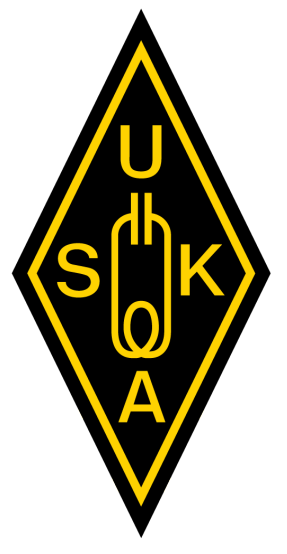

# **FT8-Präsentation USKA Hamfest**

17. August 2019

# **"FT8 für Fortgeschrittene"**

Frédéric Furrer, HB9CQK

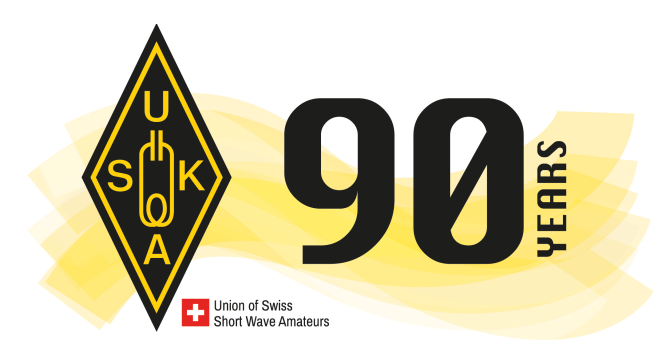

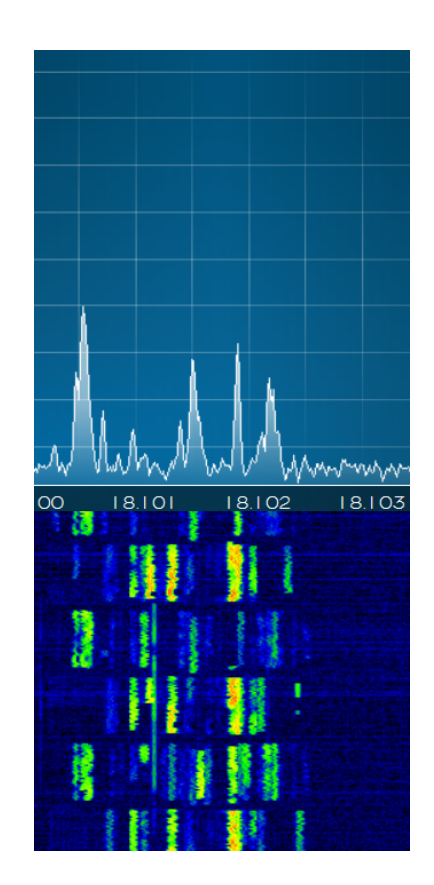

#### **FT8 (FT4) für Fortgeschrittene**  16:15 – 17:10

- Parametrisierung für die Optimierung der FT8 Decodierung mit WSJT-X & JTDX
- Strategien für erfolgreiche Verbindungen bei  $E_s$  und anderen Ausbreitungsbedingungen
- Neuheiten und Einsatz der aktuellen Versionen von WSJT-X & JTAlert
- Digitale und analoge Filter für FT8: Bringt das etwas?
- Etc: Die neuesten Infos zu WSJT-X v2.1.0 mit FT4

#### **Zuerst ein grosses MERCI an:**

- Axel, HB9SJE und Jürg, HB9BIN für ihre Hilfe mit den Themen und dem Präsentationsmaterial
- Gary, ZL2IFB für die hervorragende "FT8 Operating Guide" https://www.g4ifb.com/FT8\_Hinson\_tips\_for\_HF\_DXers.pdf
- Joe Taylor, K1JT (Autor von WSJT-X) für die Erlaubnis das Material seiner HamRadio 2019 Präsentation hier verwenden zu dürfen Joe Taylor, K1JT

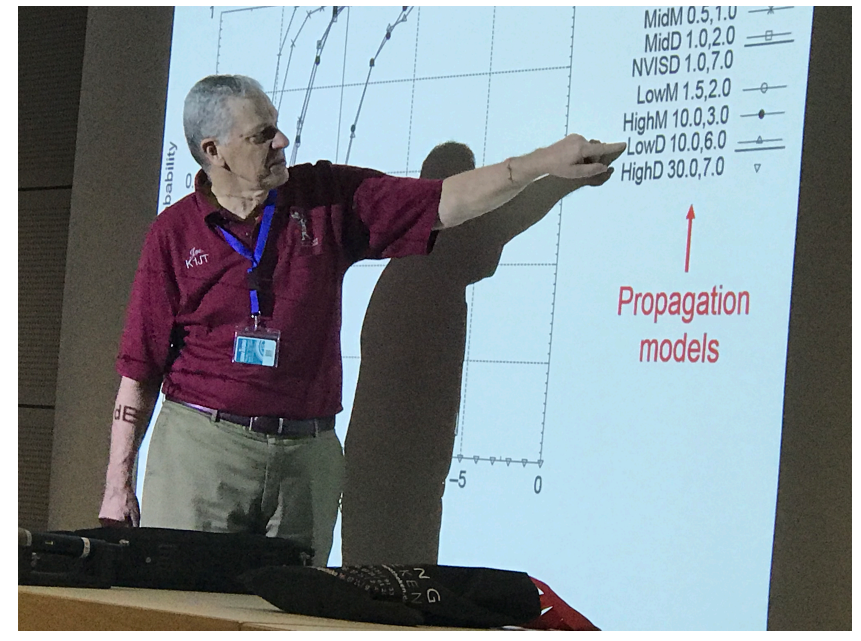

HamRadio 2019

## **FT8: "Das ist nicht echter Amaterufunk"**

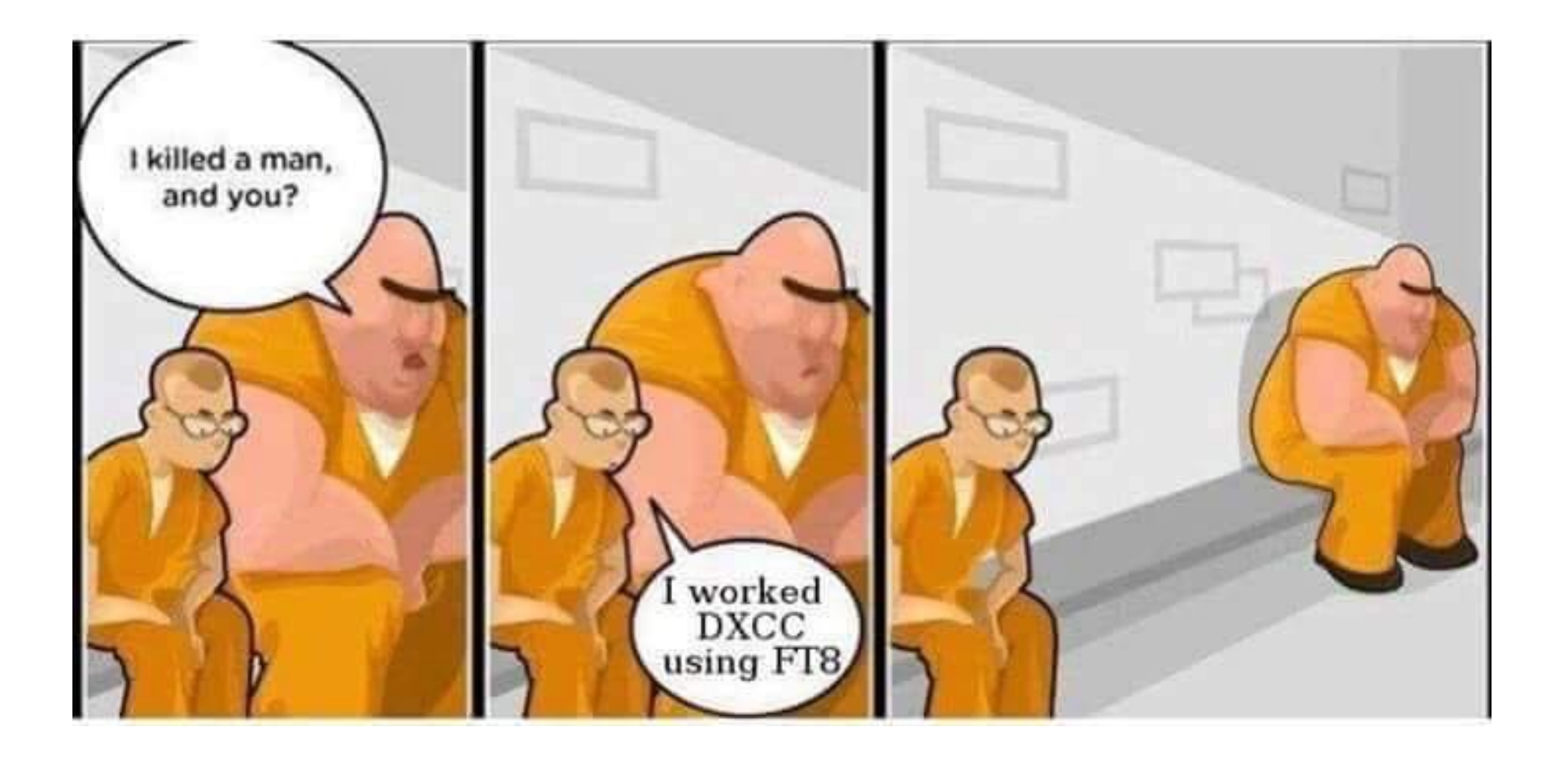

## **FT8: "DX for the rest of us"**

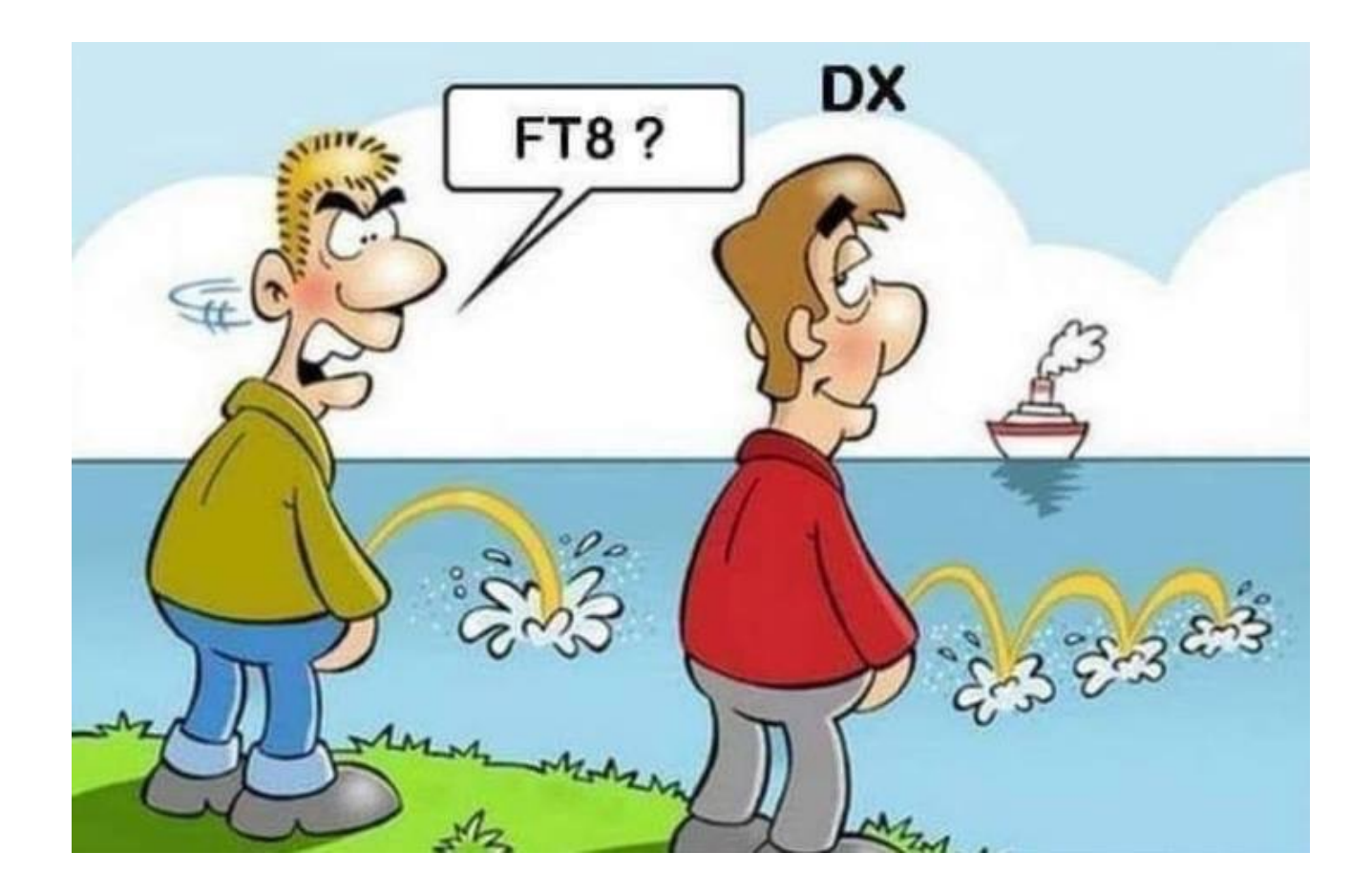

## **FT8: "DX for the rest of us"**

#### **DXCC in 24h?**

- 143 Länder in 24h empfangen und das im Sonnenflecken Minimum!
- Die FT8 QRG's können wie Baken Frequenzen verwendet werden
- Der Mode ist so beliebt, da ist im Gegensatz zu SSB und CW immer etwas los, sobald das Band auch nur wenig offen ist
- **ABER:** Auch hier ist gutes Operating unerlässlich, um das seltene DX zu erwischen!
- "FT8 keine Herausforderung"? **Vergesst es!**

#### Top 20 Monitors by number of different countries reported

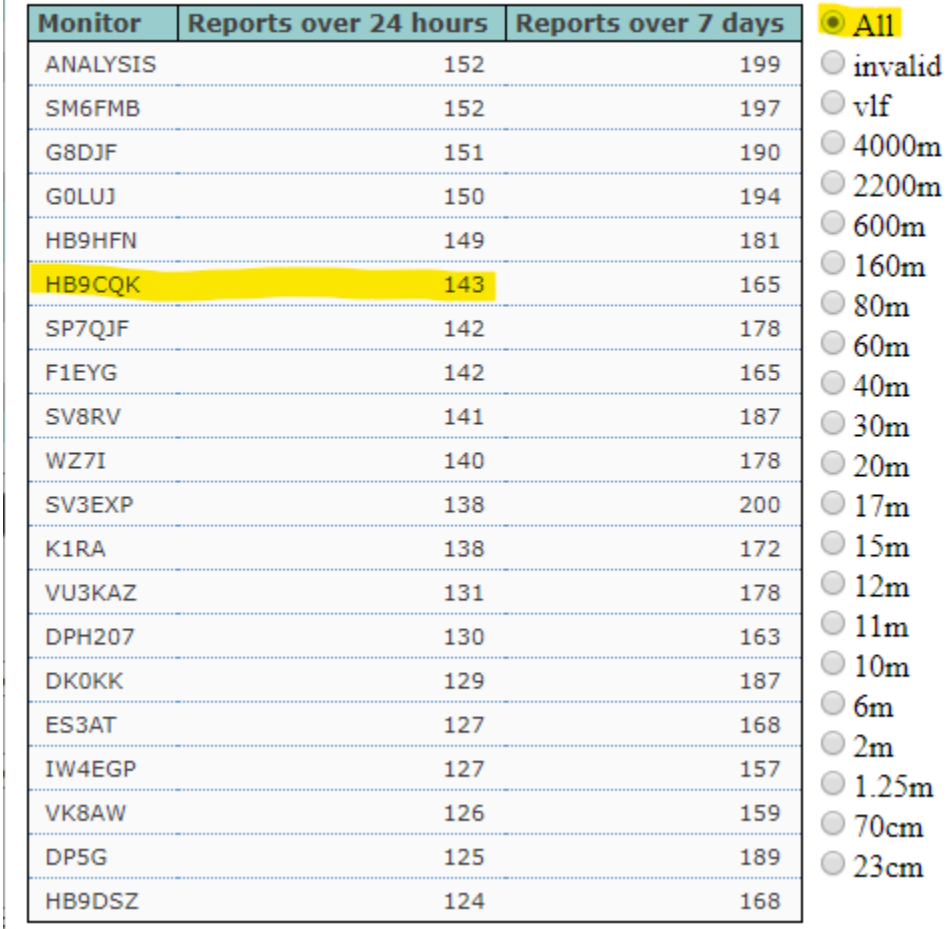

#### **FT8: "DX for the rest of us** " 24h 160m

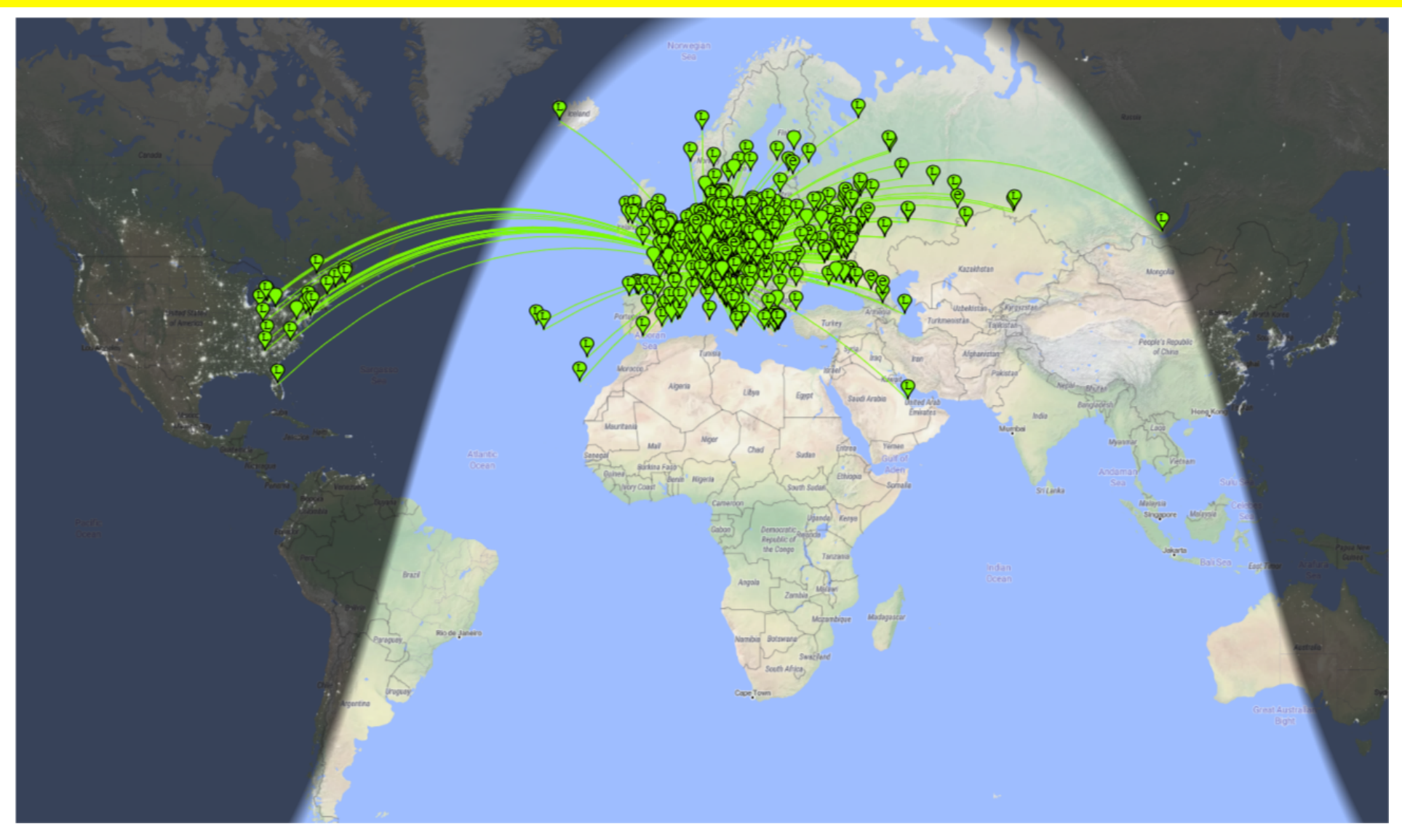

#### **FT8: "DX for the rest of us** " 24h 80m

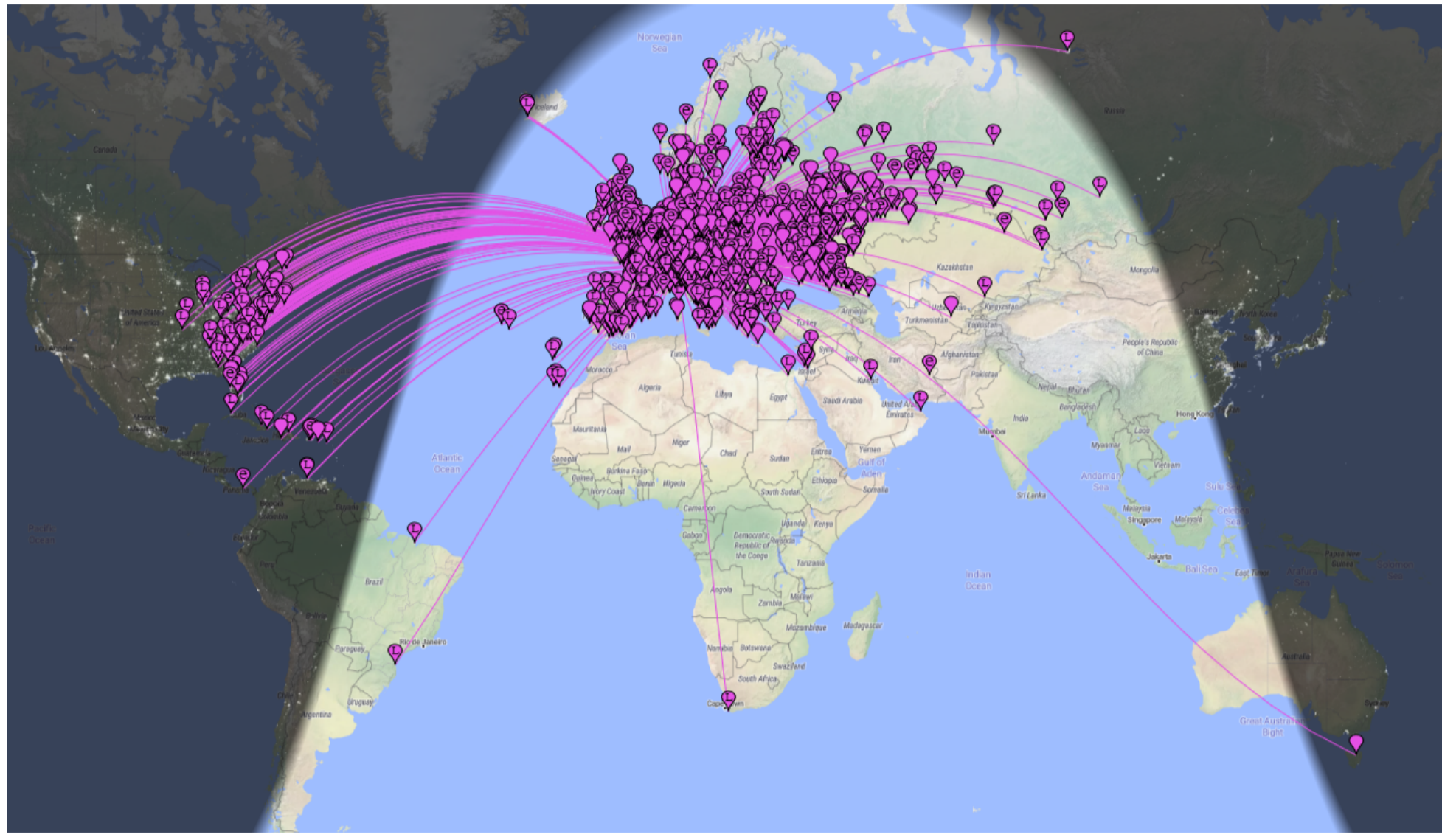

#### **FT8: "DX for the rest of us** " 24h 60m

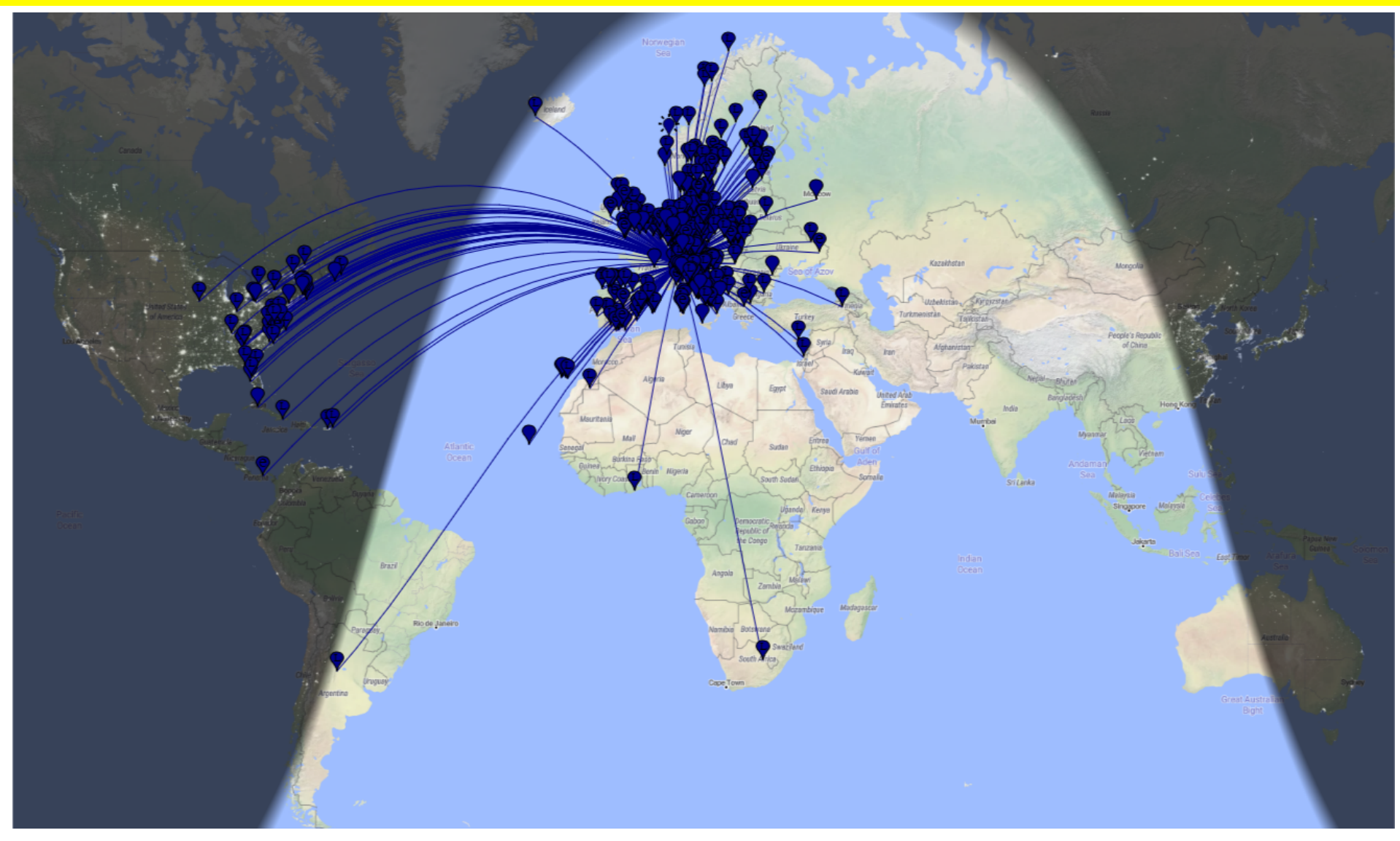

#### **FT8: "DX for the rest of us** " 24h 40m

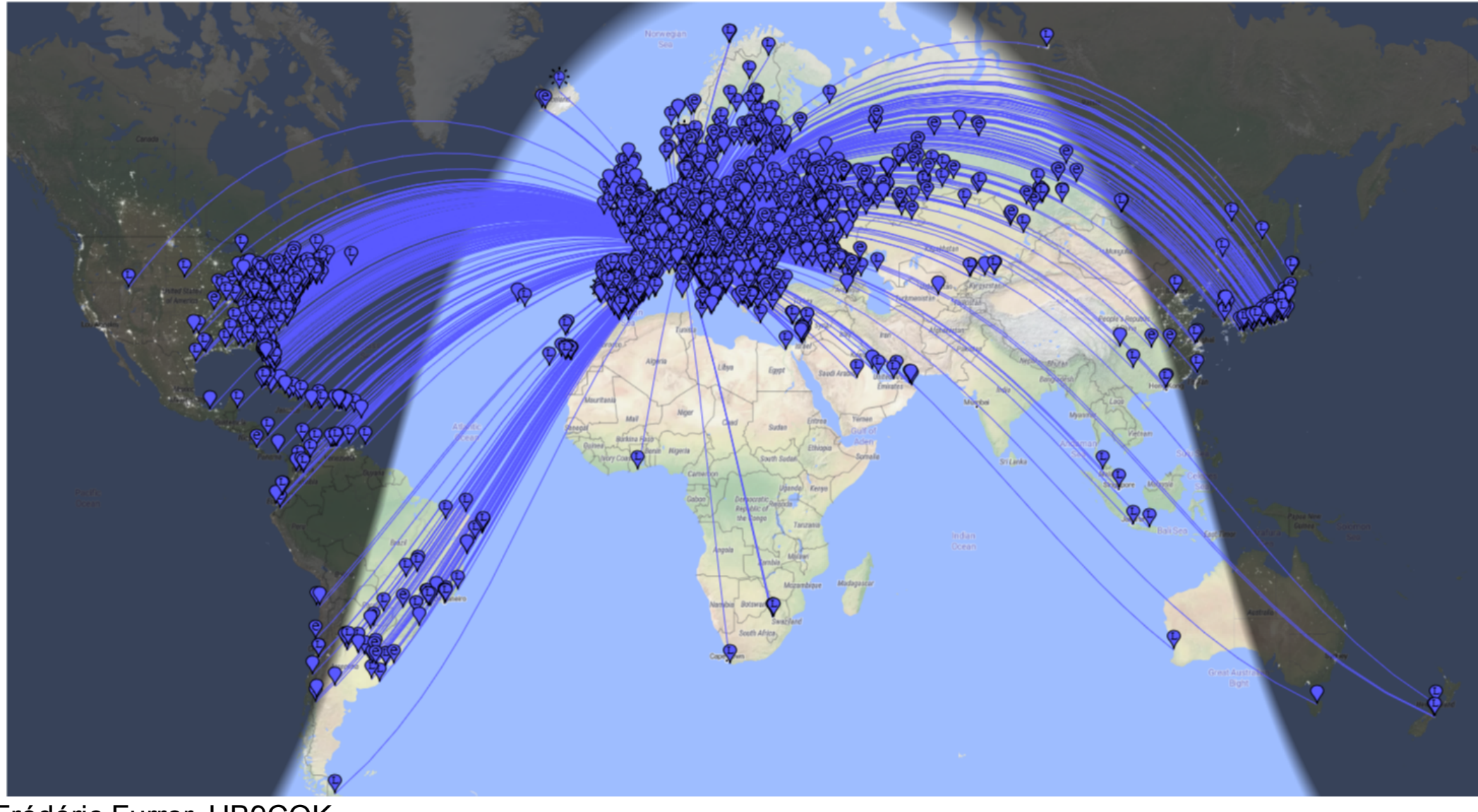

#### **FT8: "DX for the rest of us** " 24h 30m

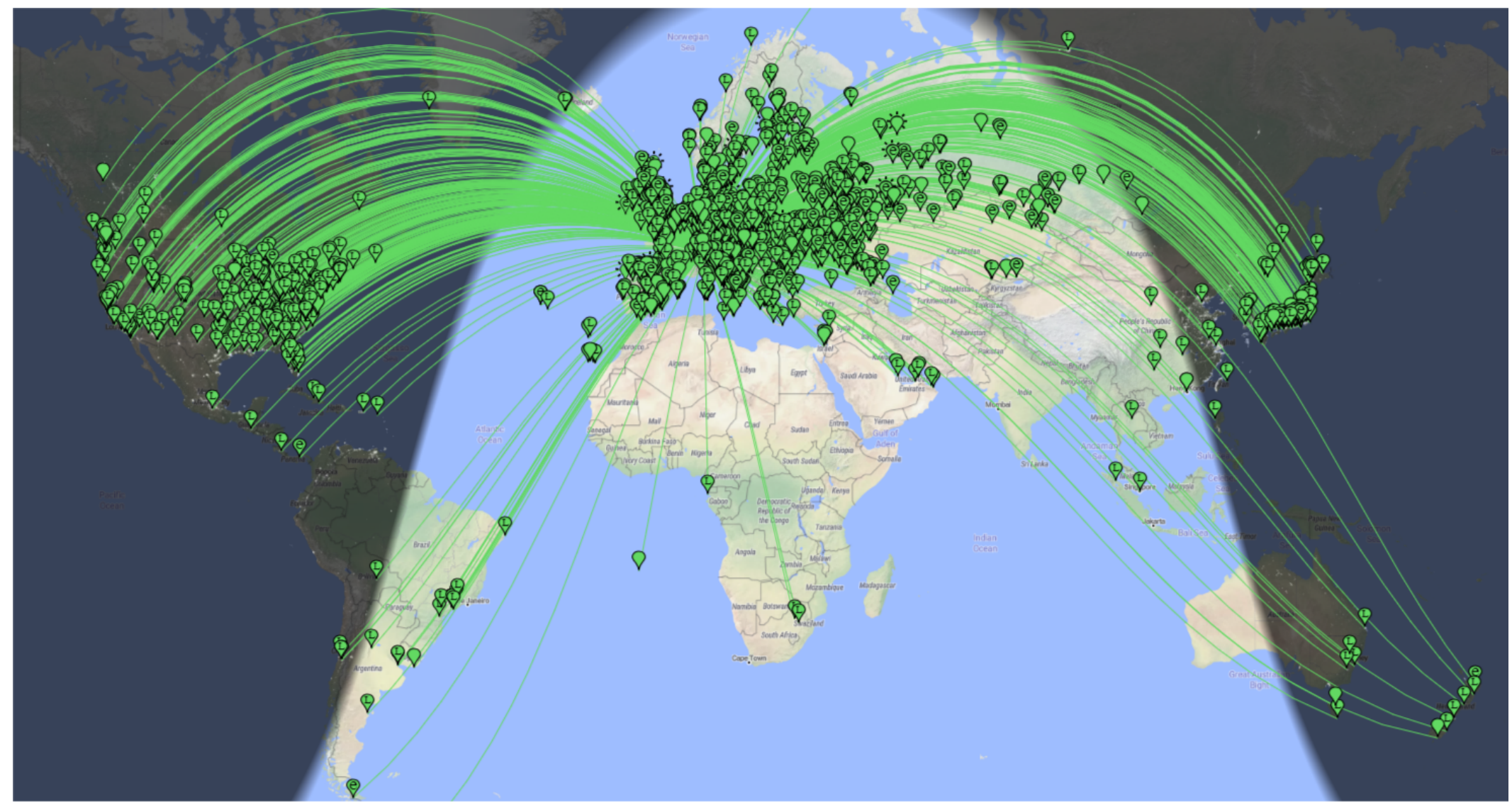

#### **FT8: "DX for the rest of us** " 24h 20m

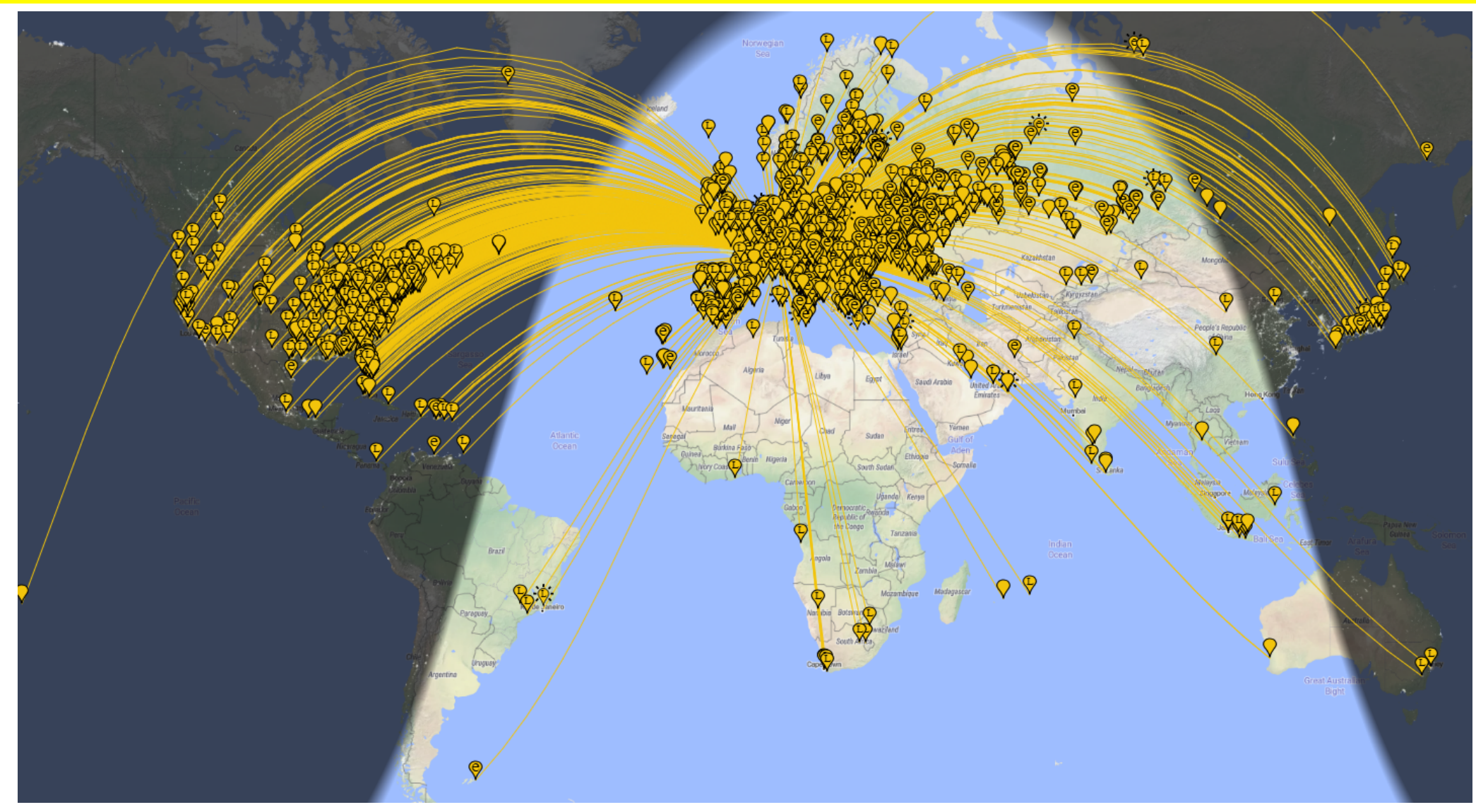

#### **FT8: "DX for the rest of us** " 24h 17m

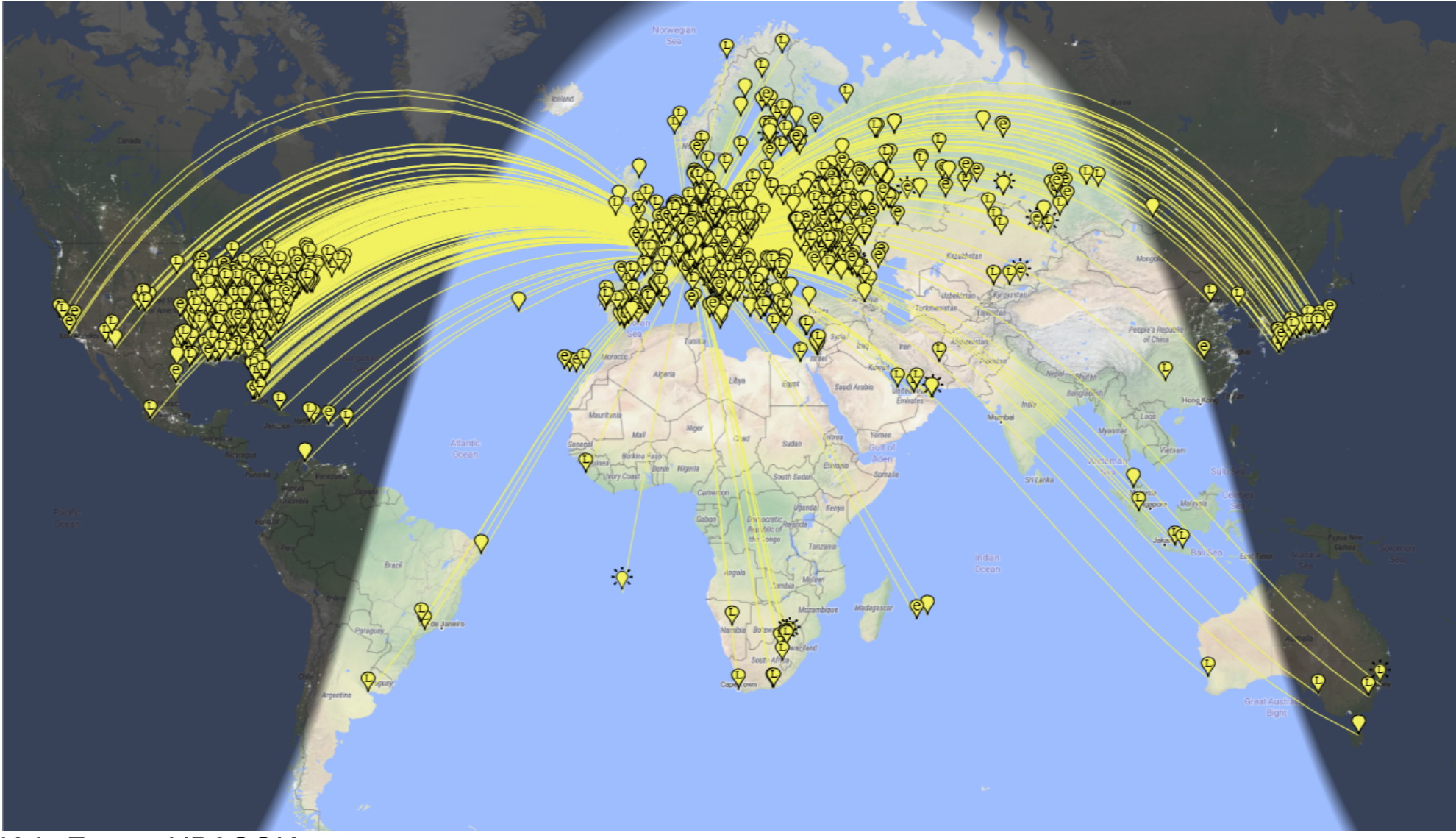

#### **FT8: "DX for the rest of us** " 24h 15m

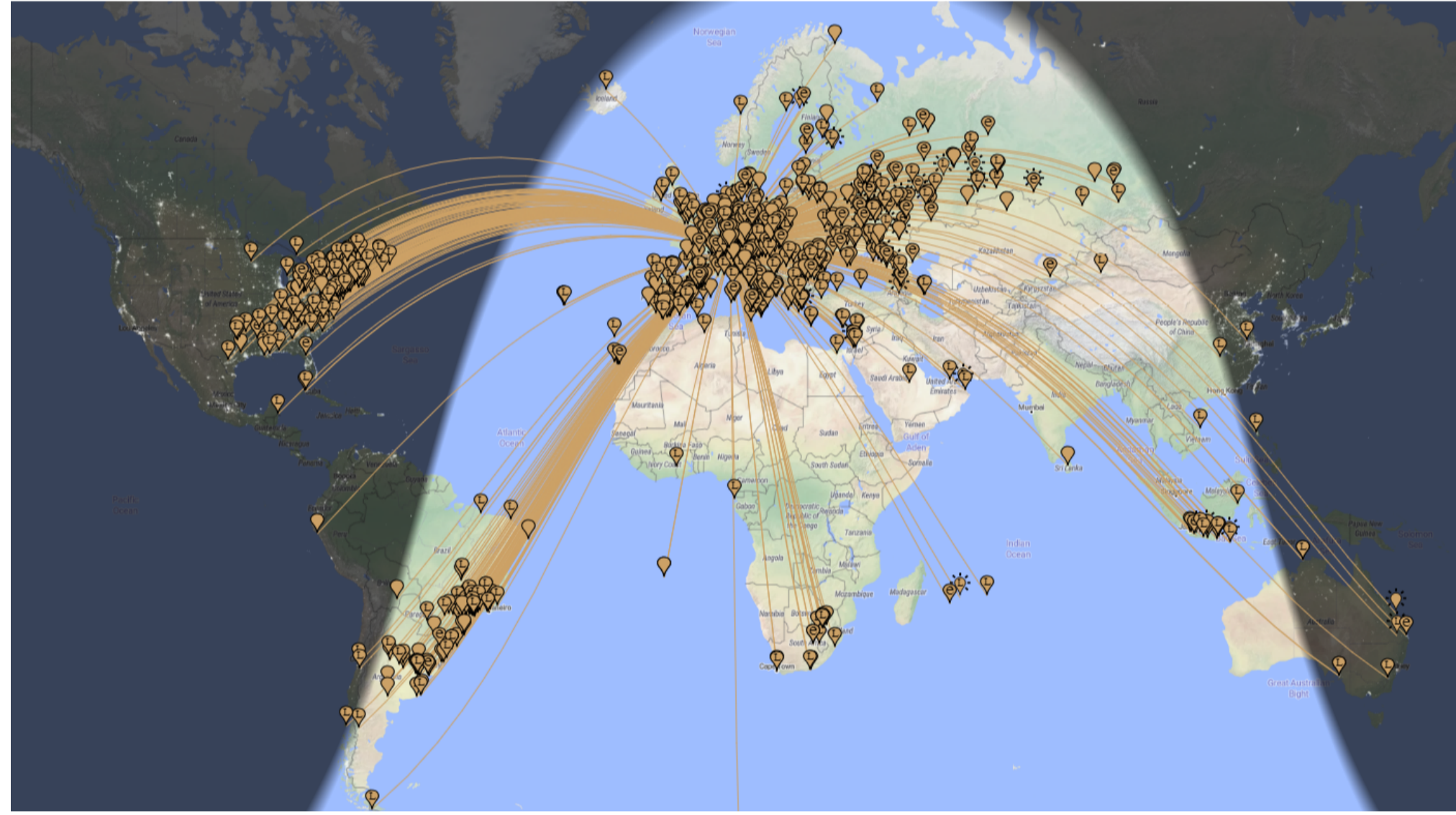

#### **FT8: "DX for the rest of us"** 6 m: 2018 20. Juni, 20:31 UTC

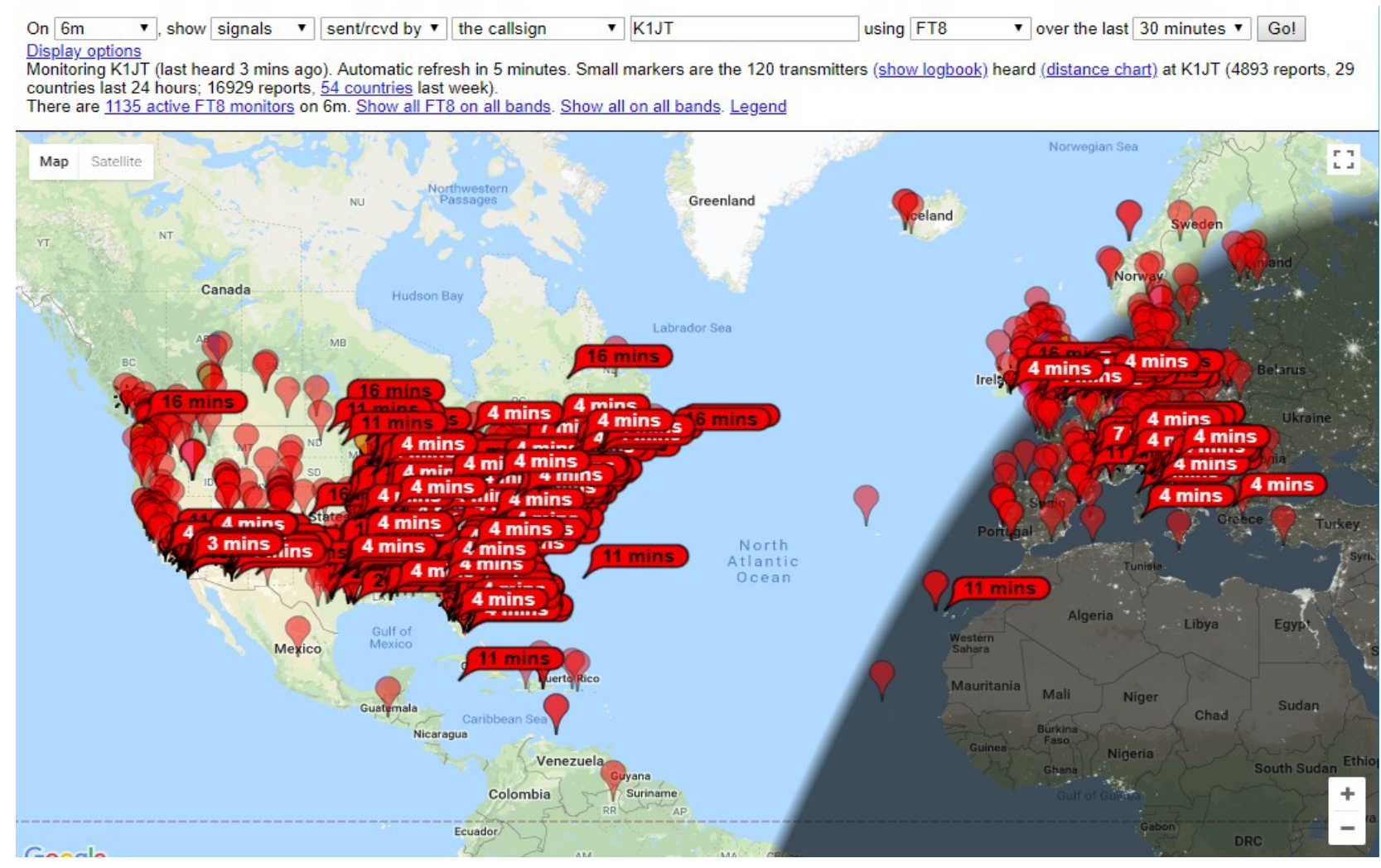

© 2019 Joe Taylor, K1JT 

#### **FT8: "DX for the rest of us"** 6 m: 2018 20. Juni, 20:35 UTC

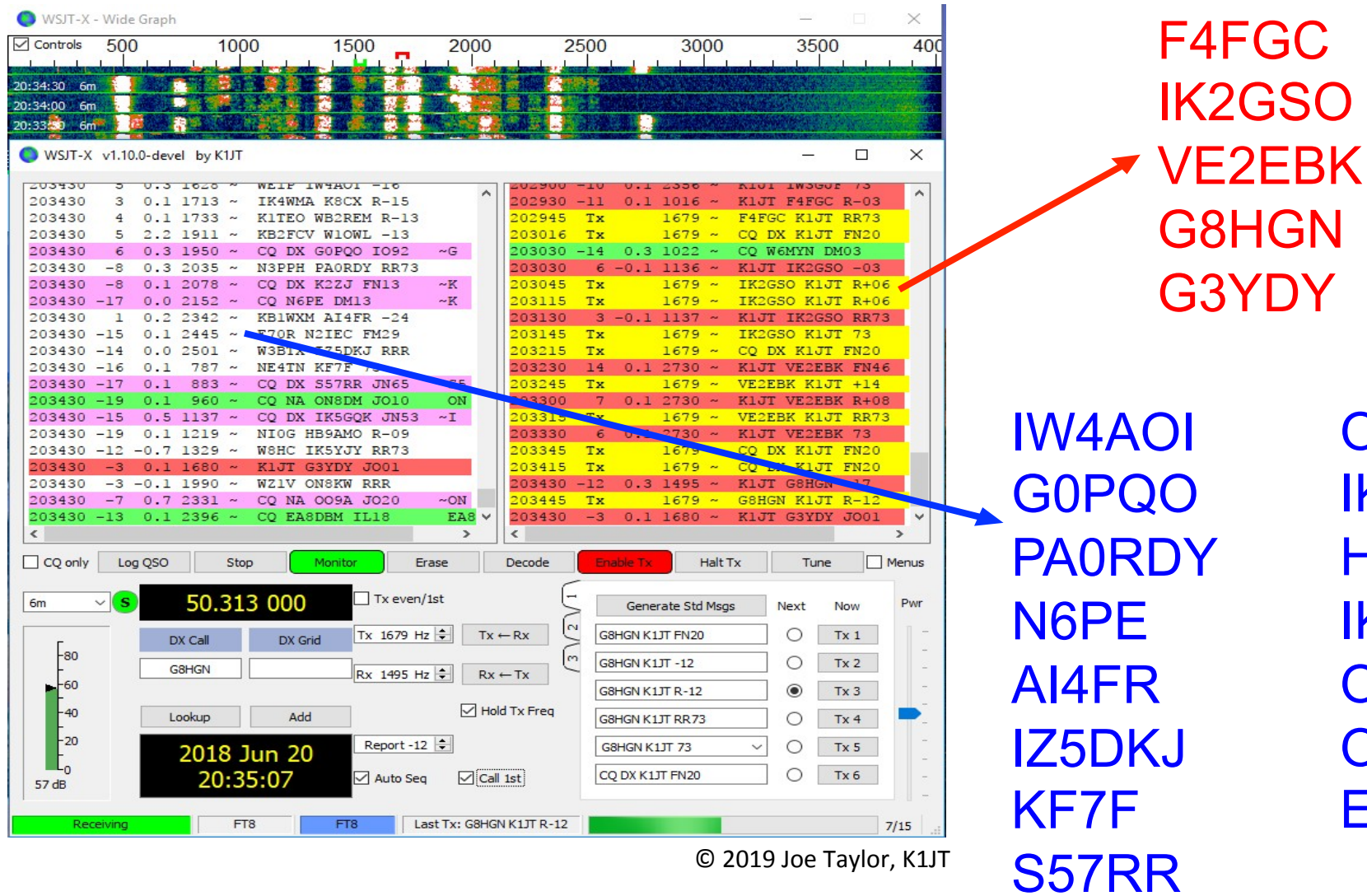

ON8DM IK5GQK HB9AMO IK5YJY ON8KW OO9A EA8DBM

### **Mit den richtigen Einstellungen und gutem Operating geht das!**

**Aber zuerst noch eine wichtige Erinnerung, auch für Fortgeschrittene:**

### **Wichtige Einstellungen für WSJT-X & JTDX 1/3**  Ganz übel!

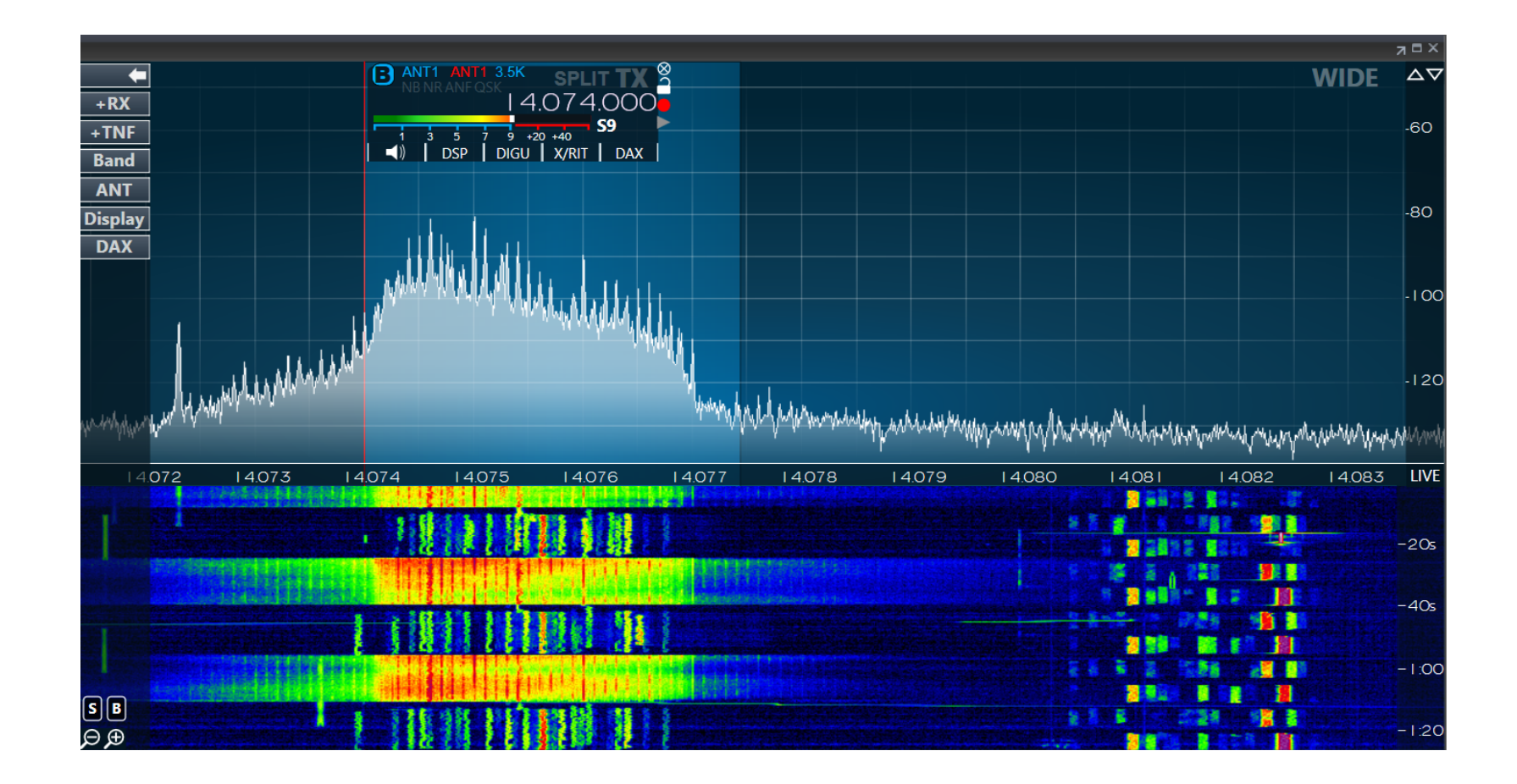

### **Wichtige Einstellungen für WSJT-X & JTDX 2/3**  Oder etwa doch nicht so schlimm?

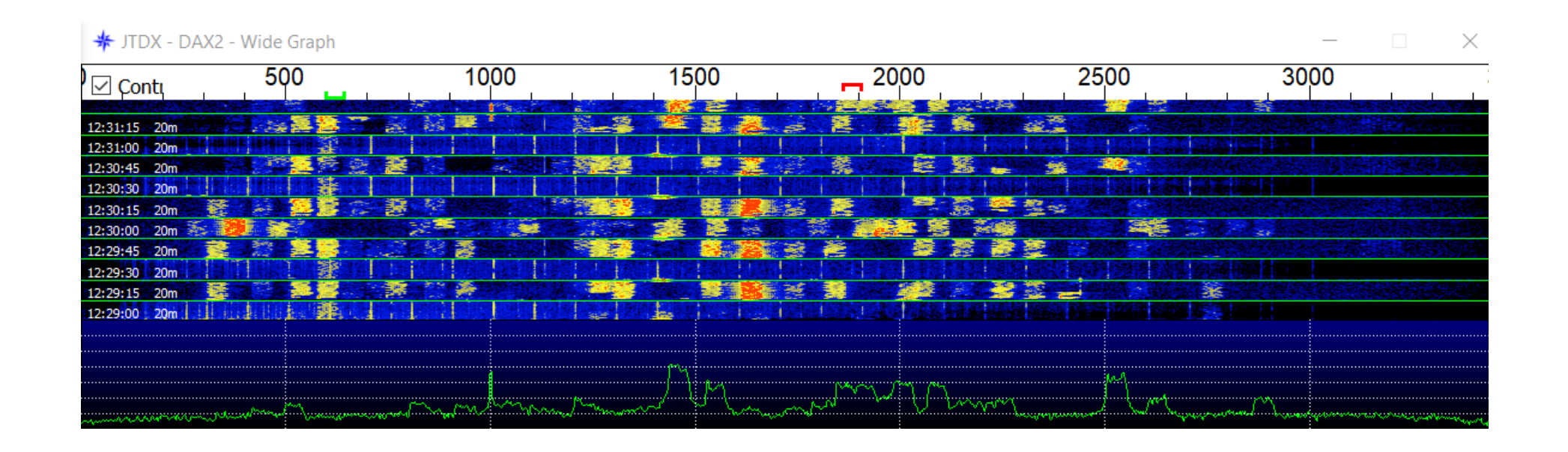

Doch, es war wirklich schlimm, jeder 2. Decode auf 20m war über Stunden gestört!

### **Wichtige Einstellungen für WSJT-X & JTDX 3/3**  Einstellungen der Soundkarte

- Die Soundkarte muss am Ausgang und Eingang 16 bit Auflösung und eine Abtastrate von 48 kHz unterstützen (DVD Qualität). 44.1 kHz (CD Qualität) gibt ein unlesbares Signal!
- Für FT8 einen separaten Ausgang, oder eine separate Soundkarte benutzen. Wer das nicht beherzigt, produziert früher oder später Windows Sounds auf einer FT8 QRG
- Eine externe Soundkarte mit USB Interface funktioniert gut
- Noch besser ist ein Transceiver, der gleich als Soundkarte funktioniert (z.B. IC-7300)
- Einige Transceiver verfügen über optische S/PDIF (Sony/Philips Digital Interface) Ein- und Ausgänge (z.B. IC-7800, IC-7700). Dazu benötigt man eine Soundkarte mit entsprechenden S/PDIF Anschlüssen und optische Kabel
- SDR's arbeiten mit virtuellen Kabeln. D.h. die Signale werden ohne Soundkarte innerhalb des PC's oder sogar über das Internet (Remotebetrieb) übertragen

#### **Die Soundkarte unbedingt auf auf 16 bit, 48000 Hz einstellen!**

### **Die Einstellungen für WSJT-X 1/3**

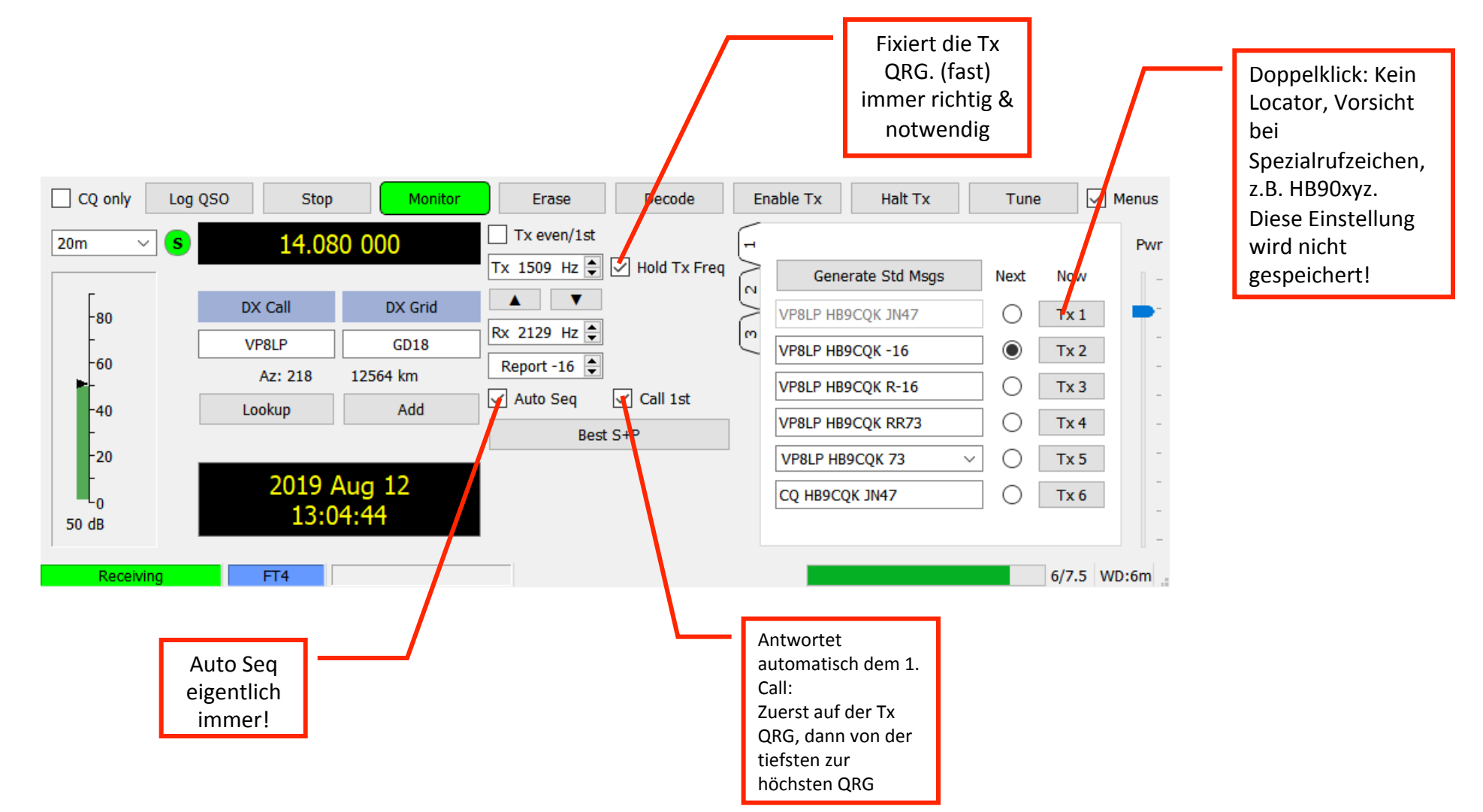

#### **Die Einstellungen für WSJT-X 2/3**

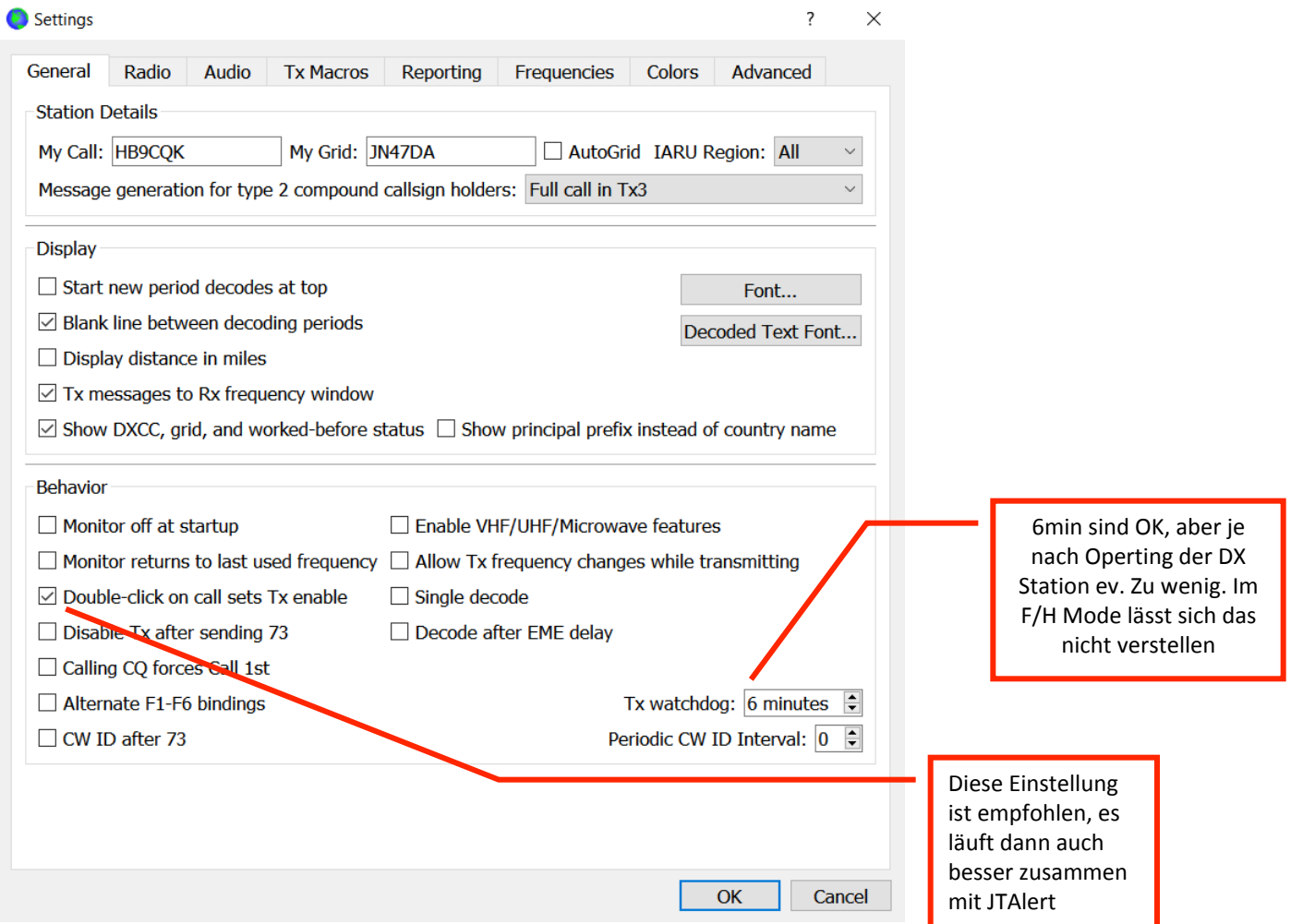

#### **Die Einstellungen für WSJT-X 3/3**

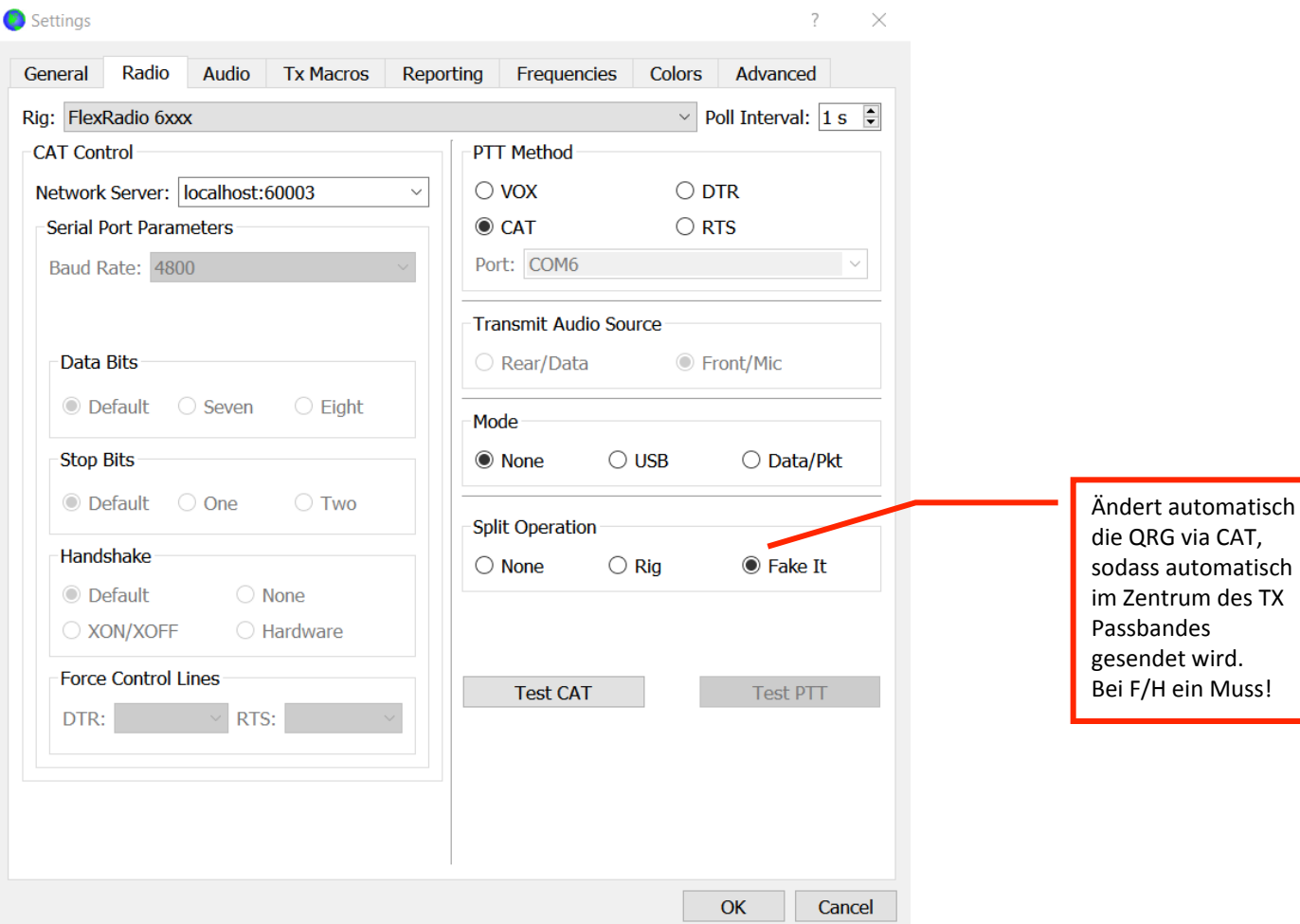

### **Die Einstellungen für JTDX 1/4**

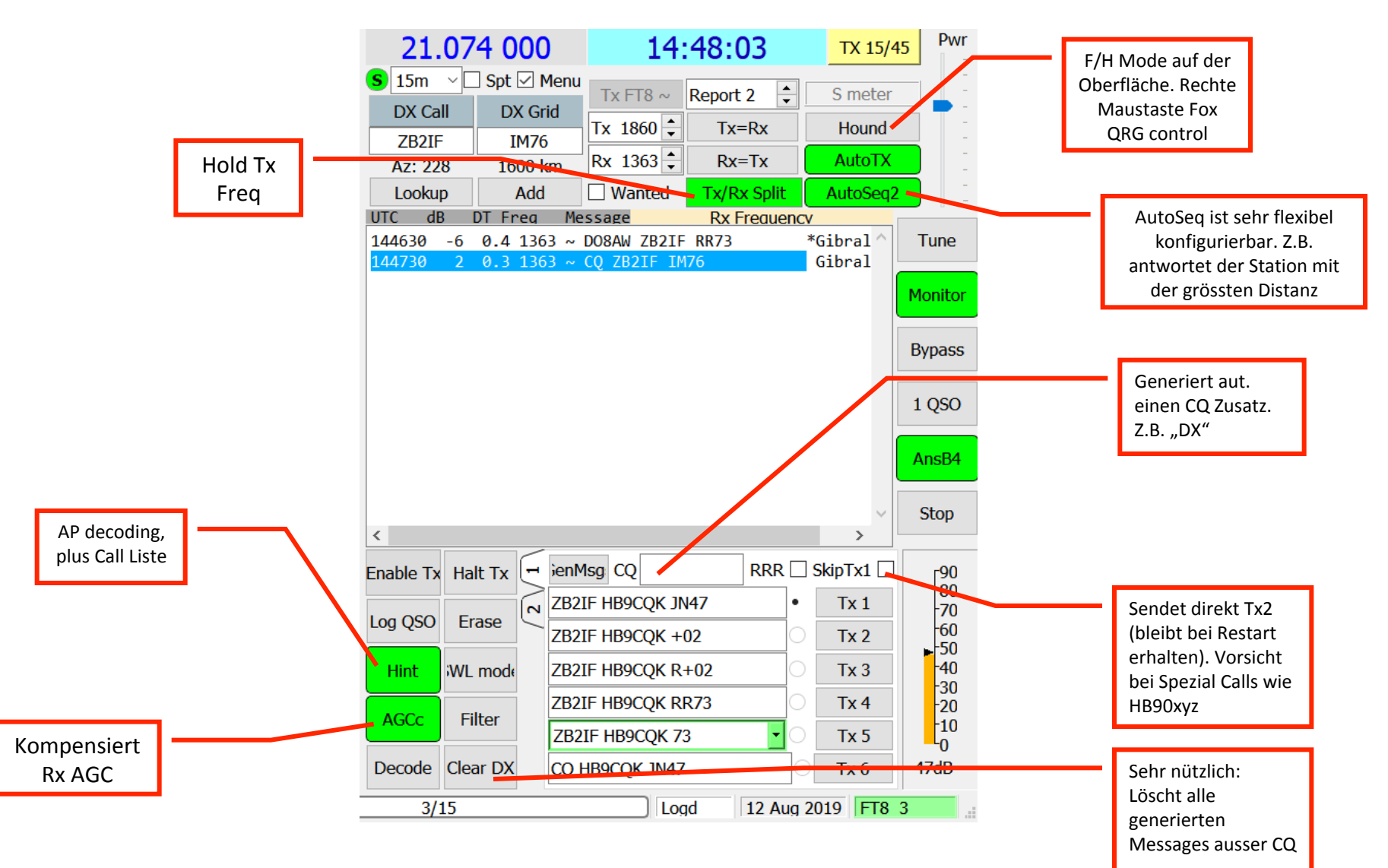

### **Die Einstellungen für JTDX 2/4**

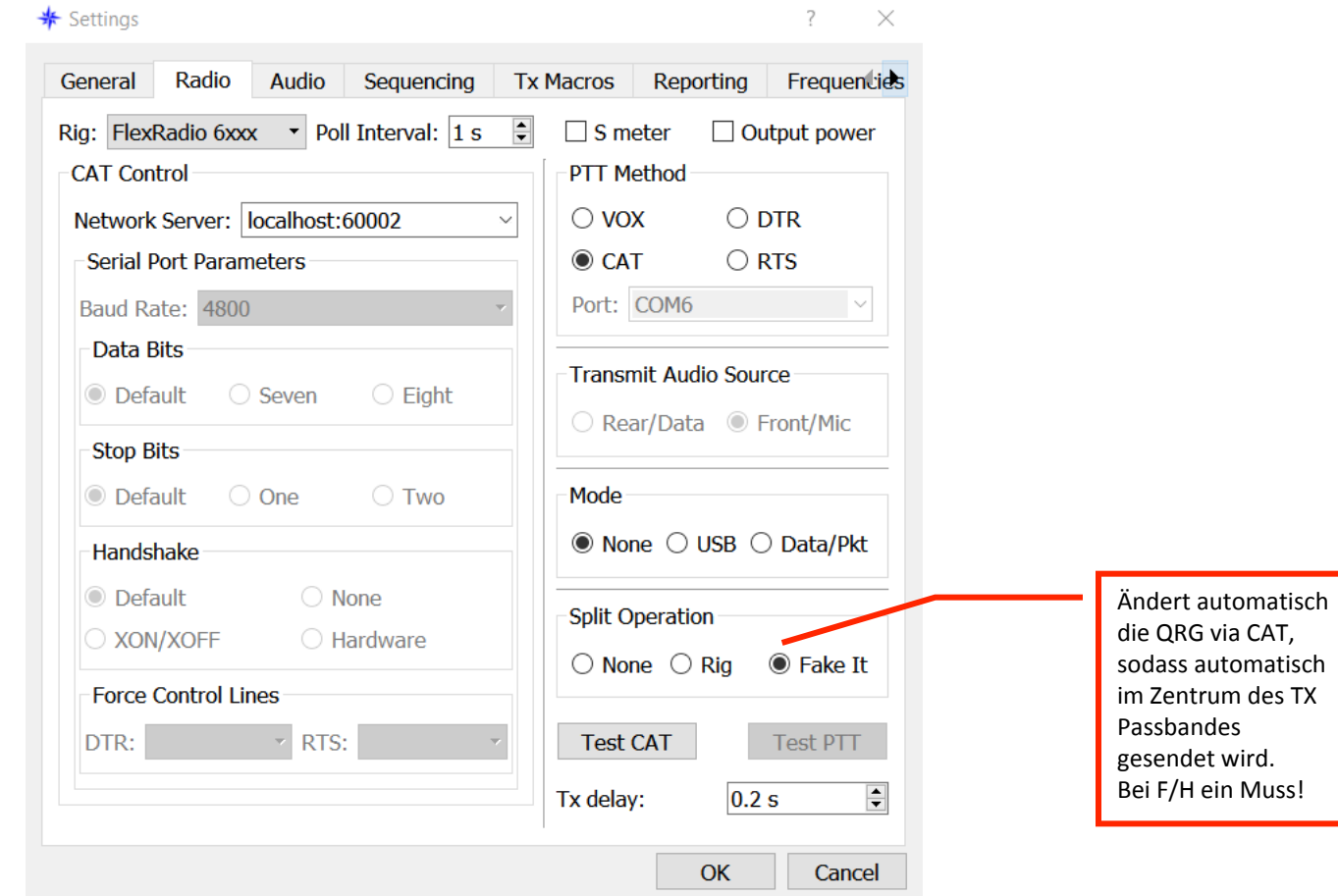

### **Die Einstellungen für JTDX 3/4**

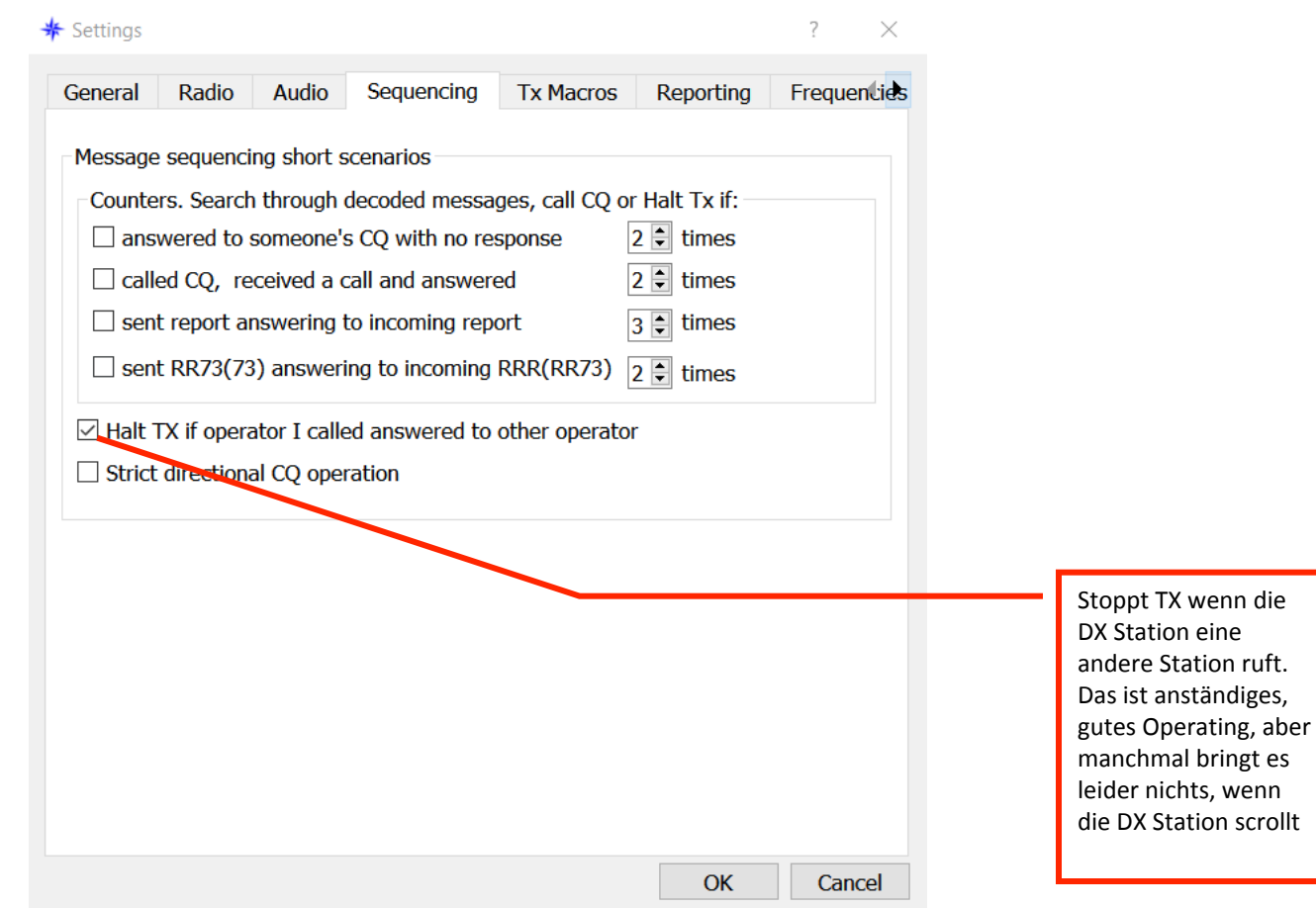

#### **Die Einstellungen für JTDX 4/4**

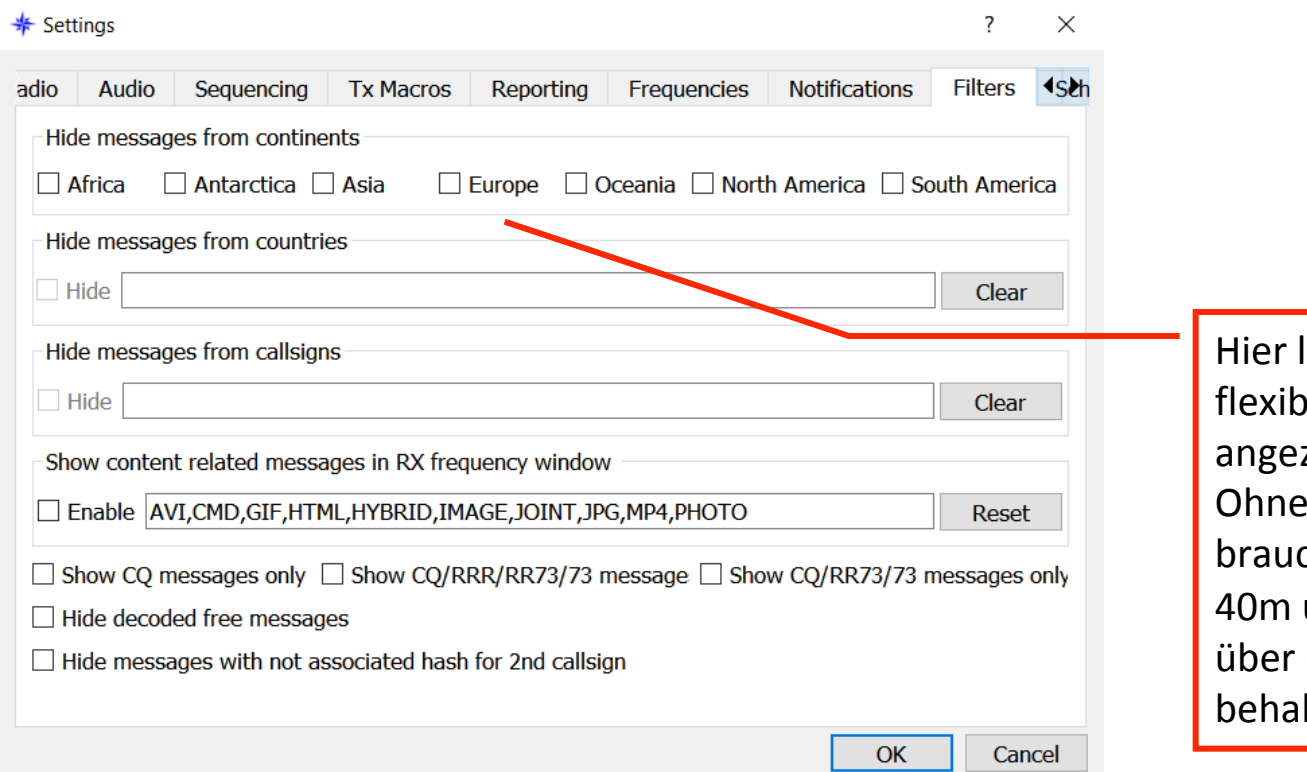

lässt sich sehr bel filtern was zeigt werden soll. JTAlert sicher chbar auf 20 und um die Übersicht die Decodes zu lten

### **Die Einstellungen für WSJT-X & JTDX für "multiple instances" 1/4**

- Mehrere TRX, oder ein SDR mit mehreren "slices"
- Jeder TRX, oder slice braucht eine eigene Soundkarte, oder ein eignes virtuelles Kabel
- Eine eigene CAT Schnittstelle pro TRX / slice ist SEHR empfohlen
- Ein schneller Rechner
- Ein grosser Bildschirm, oder mehrere "desktops" unter Windows 10
- WSJT-X mit Zusatz "--rig-name=Beisbiel1-x" starten
- Jeder instance von WSJT-X braucht ein eigenes UDP (User Datagram Protocol) Port
- JTAlert einfach mehrmals starten. Jeder instance von JTAlert sucht sich automatisch eine eigene WSJT-X instance, es ist keine UDP Einstellung notwendig/möglich

#### **multiple instances 2/4**

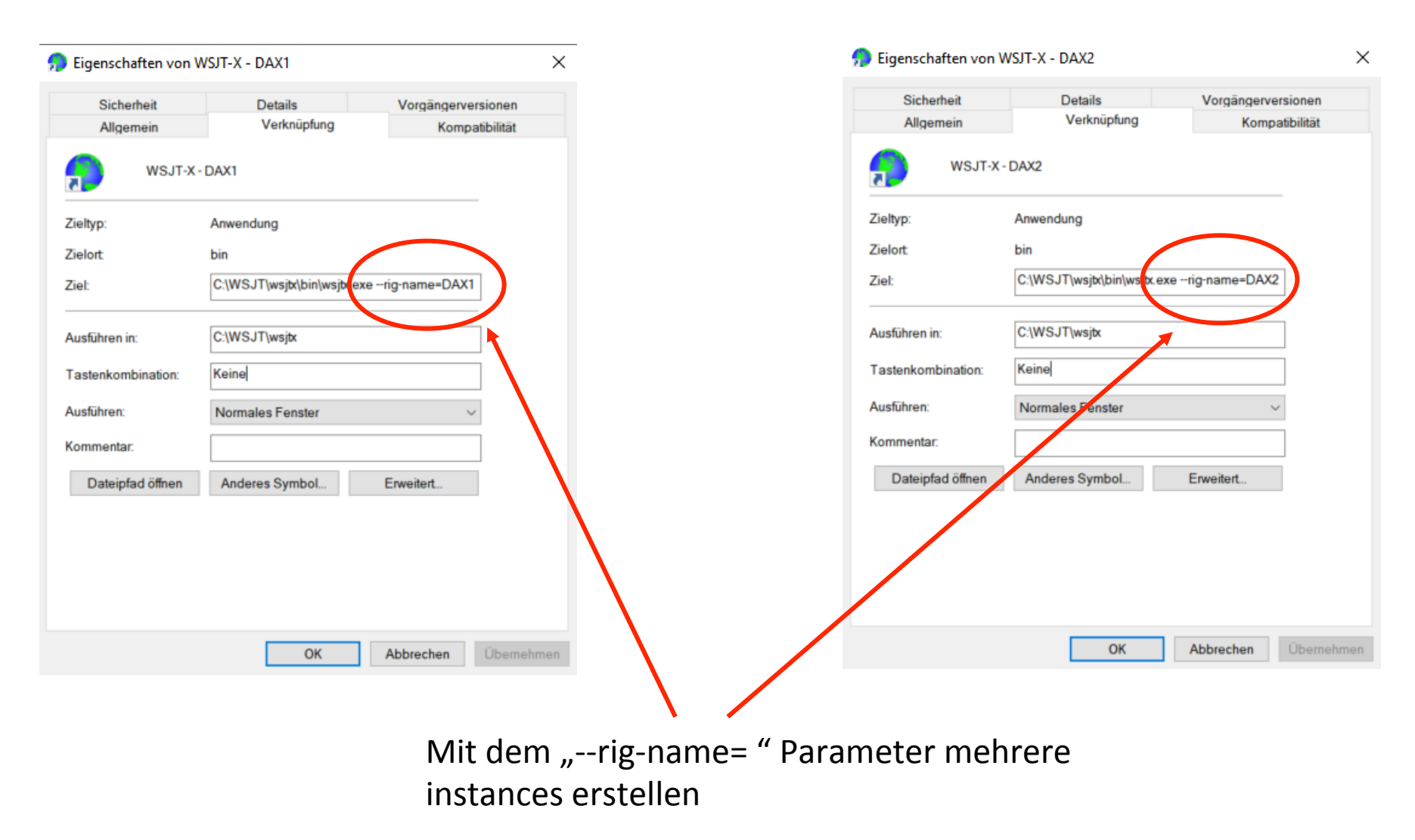

#### **multiple instances 3/4**

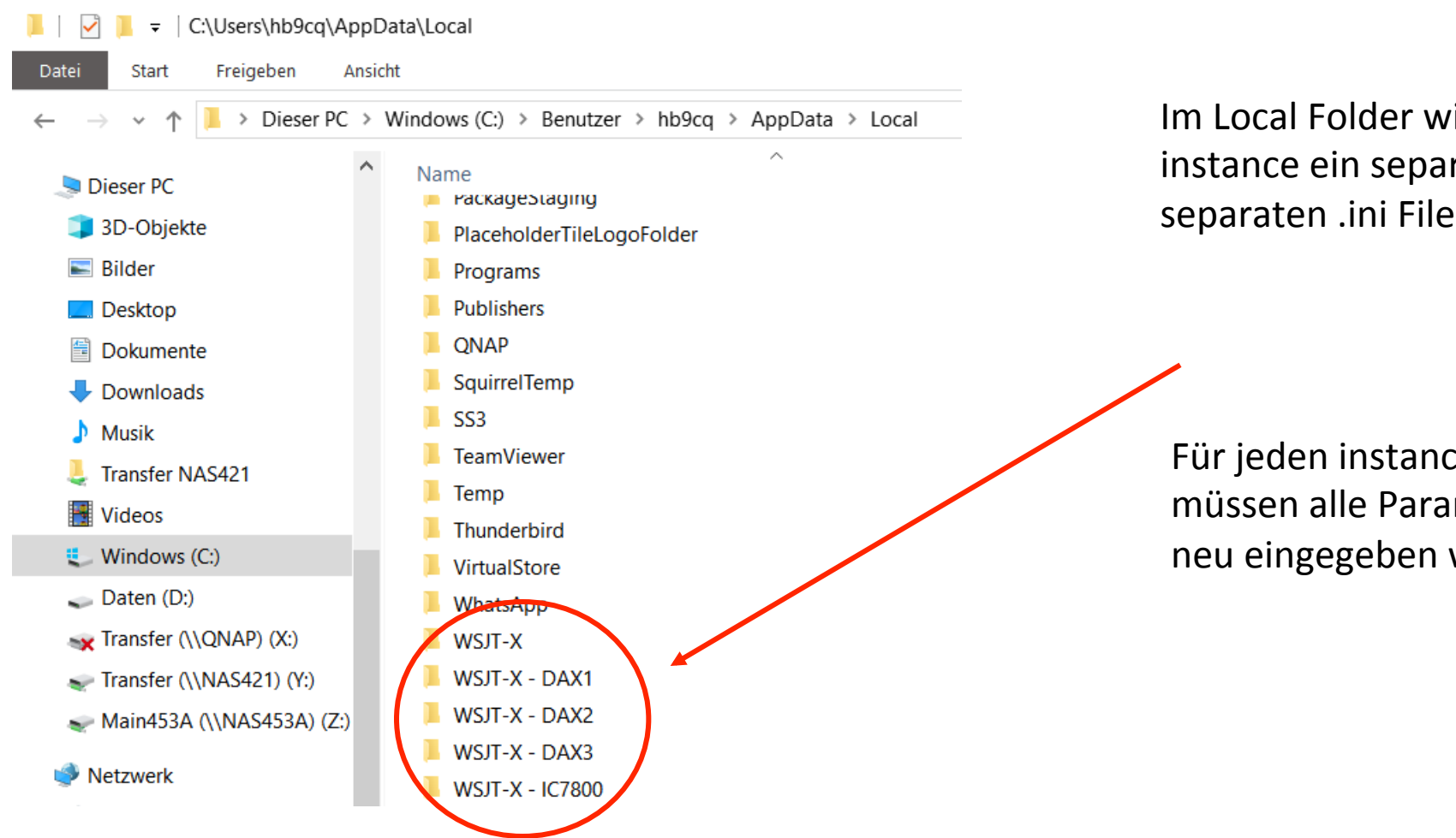

Im Local Folder wird für jeden instance ein separater Folder mit einem separaten .ini File erstellt

Für jeden instance müssen alle Parameter neu eingegeben werden

#### **multiple instances 4/4**

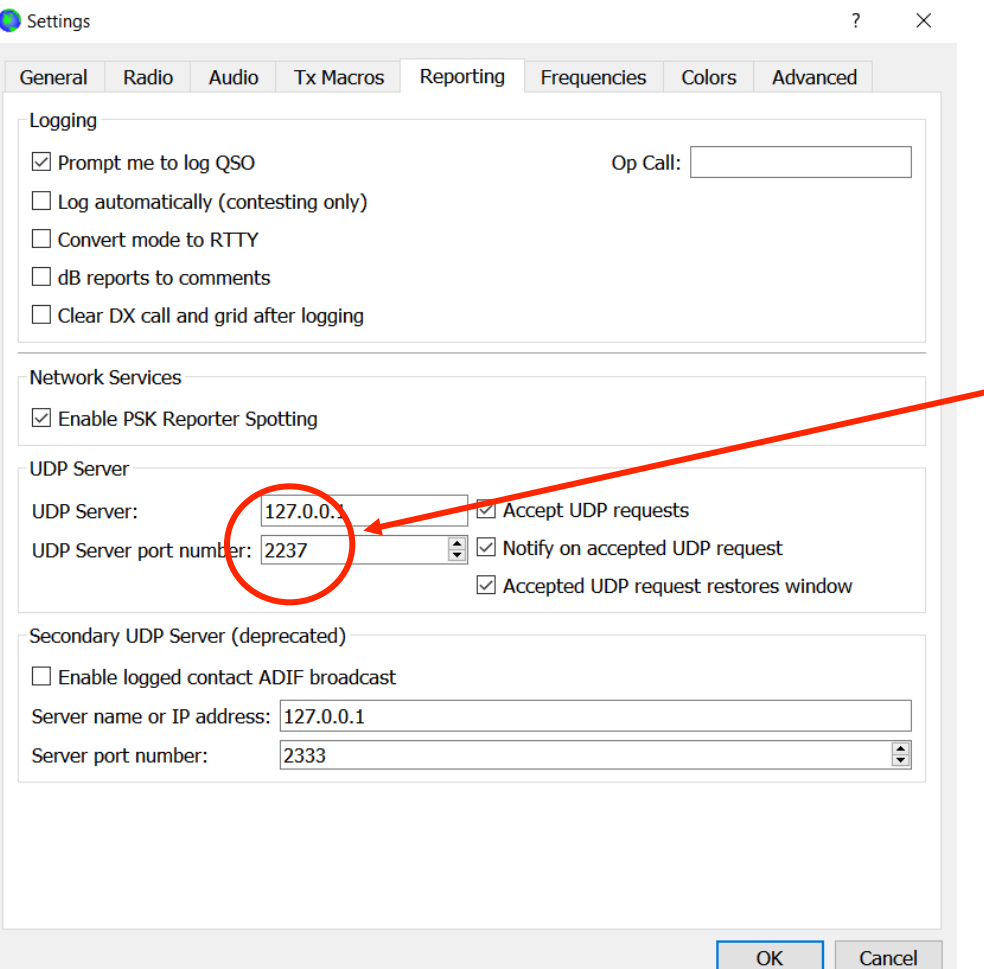

Wichtig: Jedes UDP Port nur einmal vergeben, um mit mehreren Instances von JTAlert arbeiten zu können

### **Wozu multiple instances?**

- Multiband Operating
- Multi Mode Operating (z.B. FT8 und FT4 parallel)
- Multi QRG Operating  $(z.B.$  bei  $E<sub>s</sub>$  auf 6m 50.313 und 50.323 parallel)

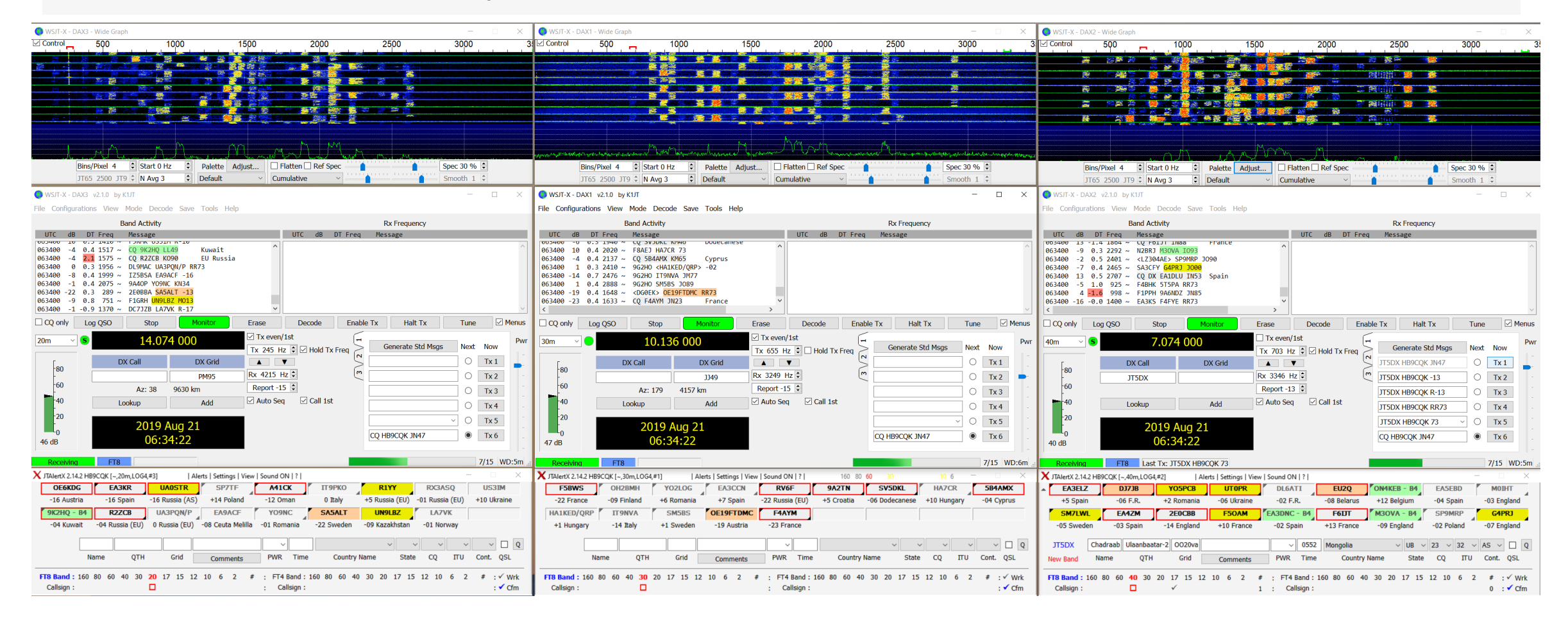

## **WSJT-X und JTDX mit JTAlert**

Die wichtigsten Vorteile von JTAlert

- JTAlert dient als Interface zu Log Programmen. Alle Daten werden korrekt übertragen und das bei einer unlimitierten Anzahl instances!!!
- JTAlert kann basierend auf der Log Datei des Logbuch Programmes eine Vielzahl von Alarmen (akustisch & optisch) generieren
- Das Activity Fenster lässt sich mit der Farbgebung von JTAlert so flexibel konfigurieren, dass man eigentlich nur noch dorthin, oder ins Decode History Window schauen muss
- Die neuste Version von JTAlert (2.14.1) arbeitet auch einwandfrei mit FT4

#### **Das JTAlert Farbschema von HB9CQK**

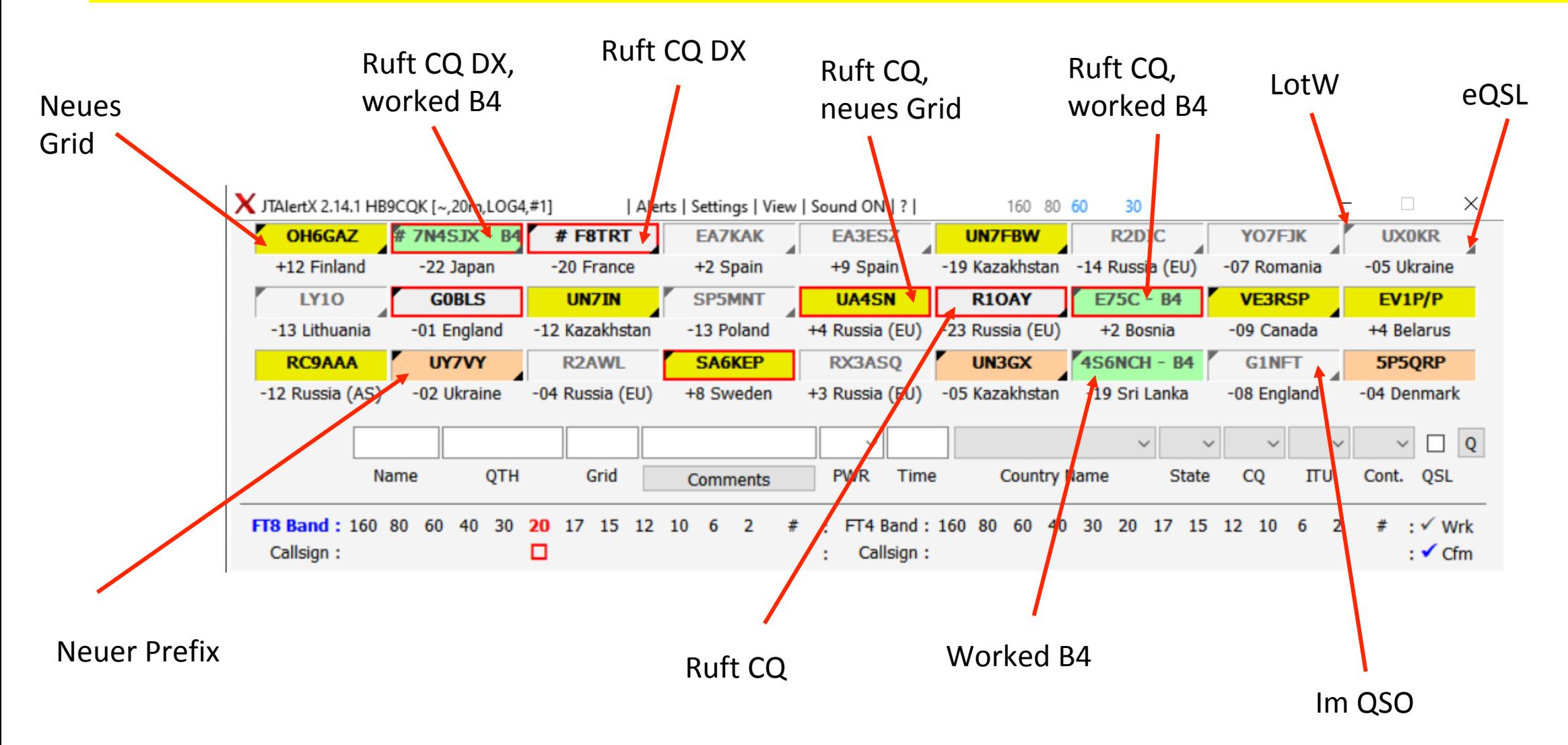

Bringt das etwas?

#### **Die Antwort von Joe Taylor K1JT:**

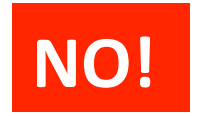

Es sei denn man hat eine sehr starke Station im Passband, die einem die AGC runter drückt, sodass die anderen Stationen nicht decodierbar sind. Dann bringt ein Notchoder Passband Filter etwas.

Warum ist das so und war das schon alles?

**1. Frage:** Der Algorithmus von WSJT-X (und auch JTDX) teilt das Passband (NACH DER DIGITALISIERUNG) in Segmente auf, die separat verrechnet werden. Ein Signal von einer auch nur geringfügig anderen Frequenz taucht also gar nicht als Störung in der Berechnung auf. Die Berechnung ist sogar in der Lage decodierte Signale wegzurechnen und aus der Differenz zusätzlich Signale AUF PRAKTISCH DERSELBEN QRG zu decodieren!

**2. Frage:** Nein, da gibt's noch mehr...

Filtern kann sogar ein QSO verunmöglichen, wenn die DX Station die TX QRG wechselt, um Störungen auszuweichen, oder "hold TX" ausgeschaltet hat.

Moment, da war doch noch etwas? 1/2

#### **Genau:**

- JTDX hat digitale Filter für normalen FT8 Betrieb und für F/H Mode
- WSJT-X kann im F/H Mode die rufenden Stationen ausfiltern und nur die DX-Station decodieren

#### Wenn Filter nichts bringen, wozu denn das ganze???

- Die Filter bei WSJT-X und JTDX reduzieren den Berechnungsaufwand, sodass genügend Rechenkapazität für das gewollte Signal zur Verfügung steht.
- Beide Programme stellen hohe Anforderungen an die Rechenkapazität des Computers und es ist mit ihnen ohne weiteres möglich einen schnellen Rechner in die Knie zu zwingen

Der Rechenaufwand

- Ein zu grosser Rechenaufwand ist daran zu erkennen, dass nicht mehr alle Zeitfenster decodiert werden können
- Wenn die CPU Auslastung im Task Manager gegen 100% geht ist es Zeit etwas zu unternehmen, sonst wird das Arbeiten mit den beiden Programmen SEHR mühselig, da nicht mehr alle Signale decodiert werden können!

#### **Die neuesten Infos zu WSJT-X v2.1.0 mit FT4**  Grosse Fortschritte!

- Mit der Version 2.1.0 wurde FT4 offiziell freigegeben
- FT8 und FT4 arbeiten neu mit GFSK (Gaussian Frequency Shift Keying). Dies ist eine signifikante Verbesserung gegenüber FSK
- GFSK ist kompatibel mit FSK

#### **Mit der Version 2.1.0 wurde FT4 offiziell freigegeben**  Ein neuer Kontest Mode

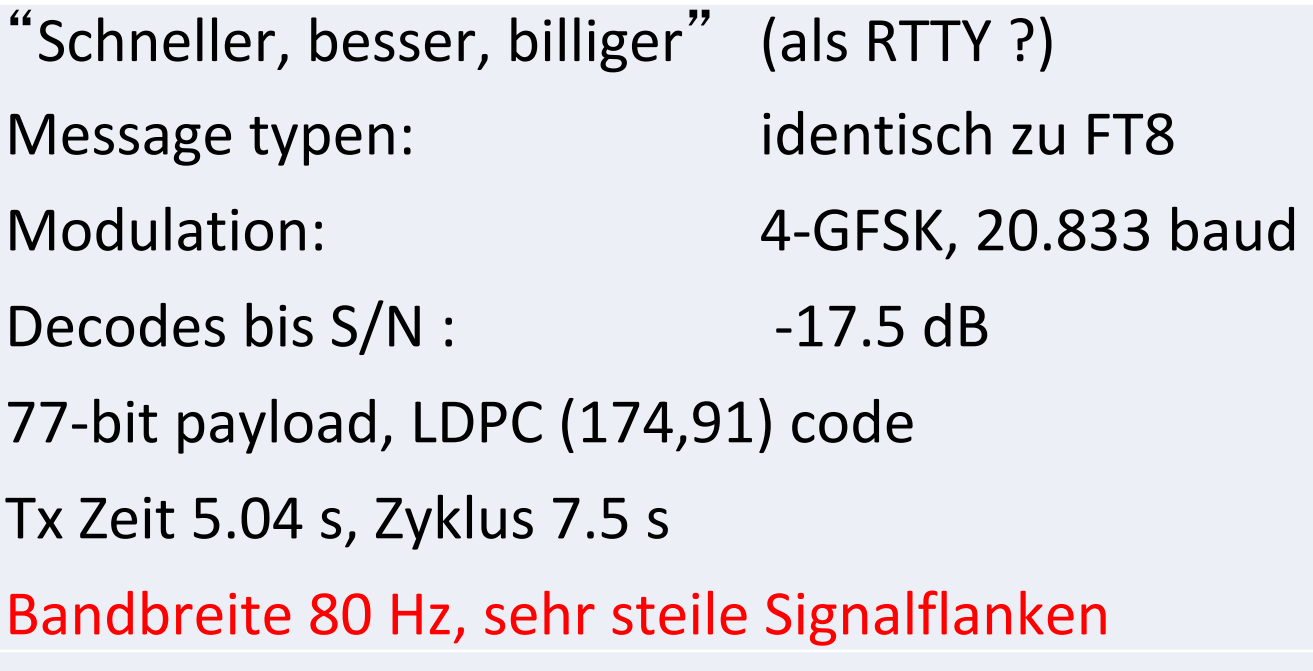

#### **Mit der Version 2.1.0 wurde FT4 offiziell freigegeben**  FT8 und FT4 Spektren im Vergleich

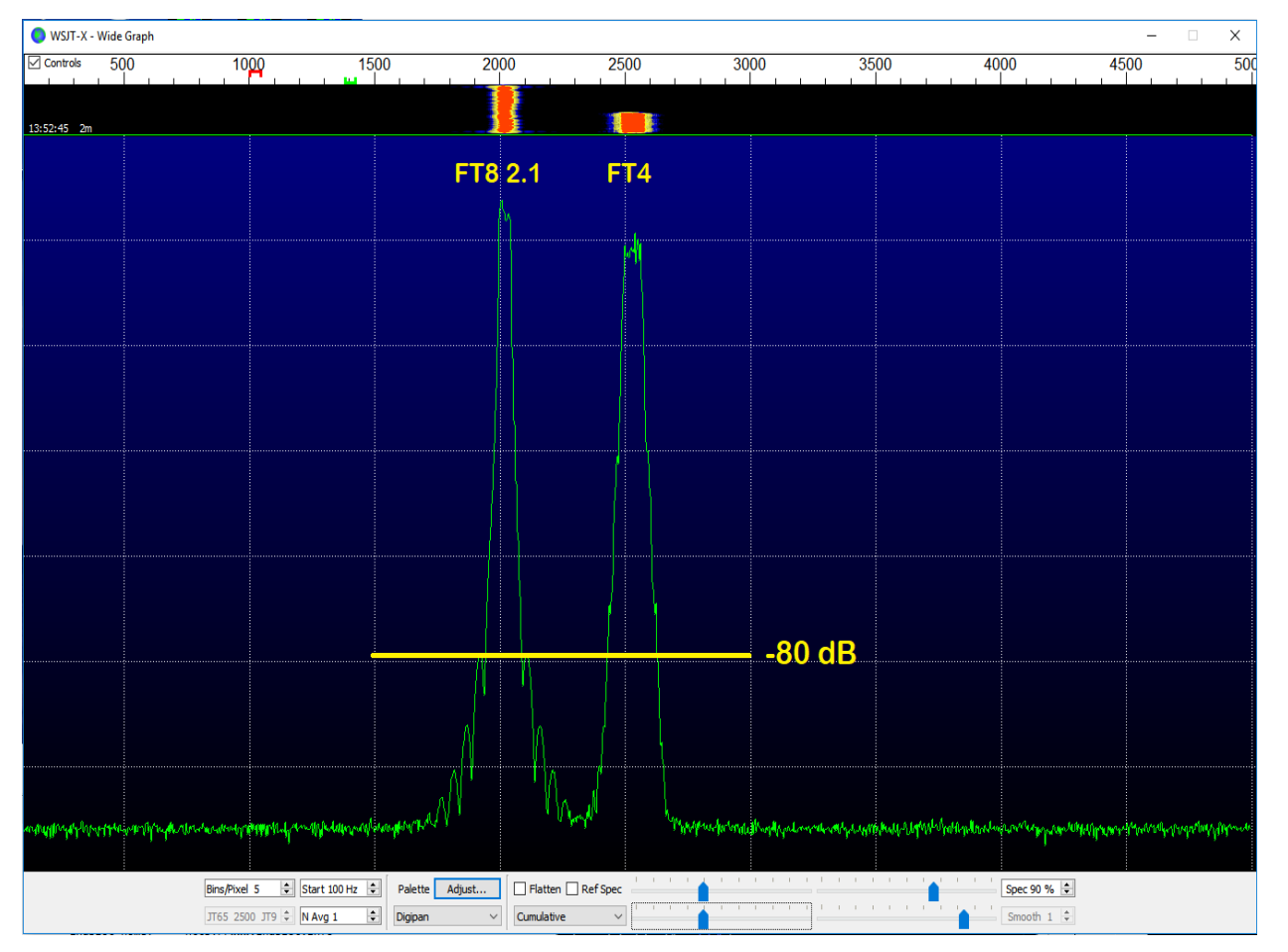

© 2019 Joe Taylor, K1JT 

### **FT8 und FT4 arbeiten neu mit GFSK**

Eine grosse Verbesserung "unter der Haube" 1/4

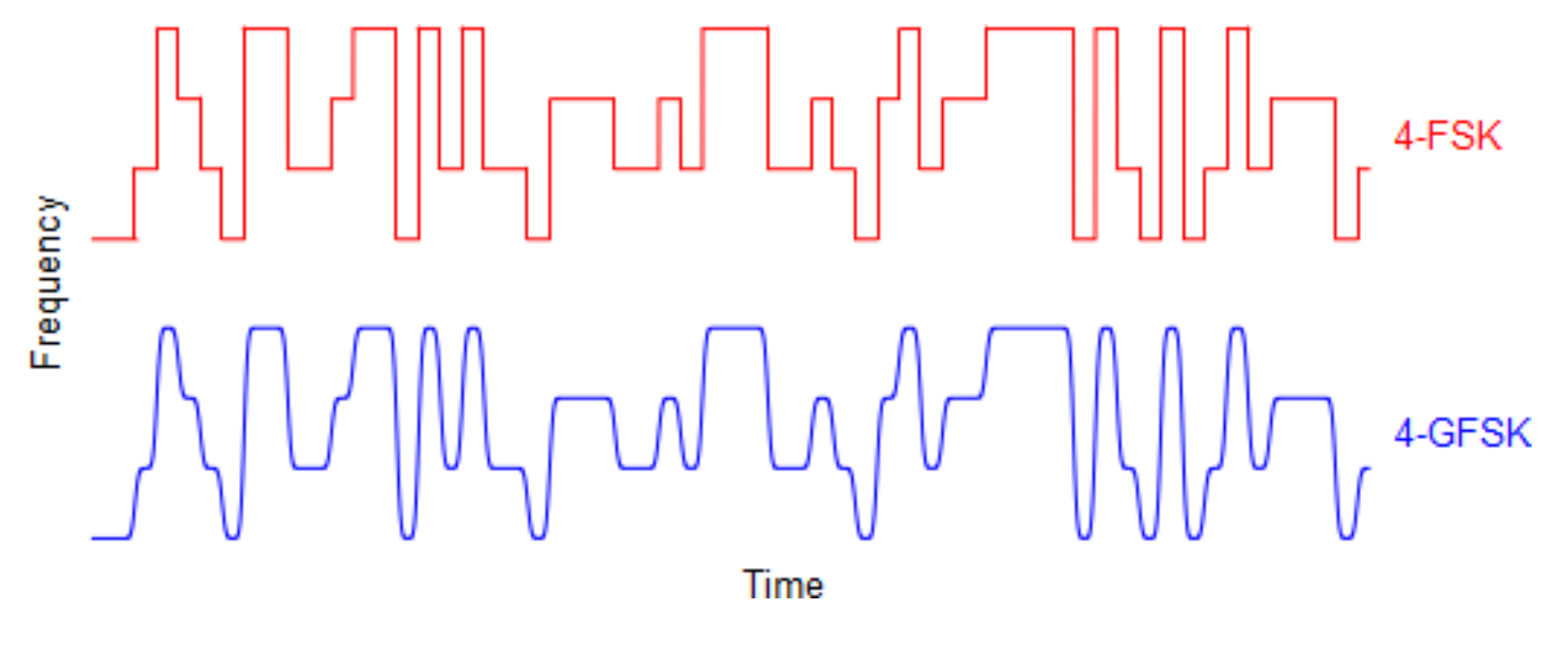

GFSK="weiche" Frequenzsprünge. Dadurch reduziert sich die effektiv benötigte Bandbreite enorm

© 2019 Joe Taylor, K1JT 

#### **FT8 und FT4 arbeiten neu mit GFSK**  Eine grosse Verbesserung "unter der Haube" 2/4

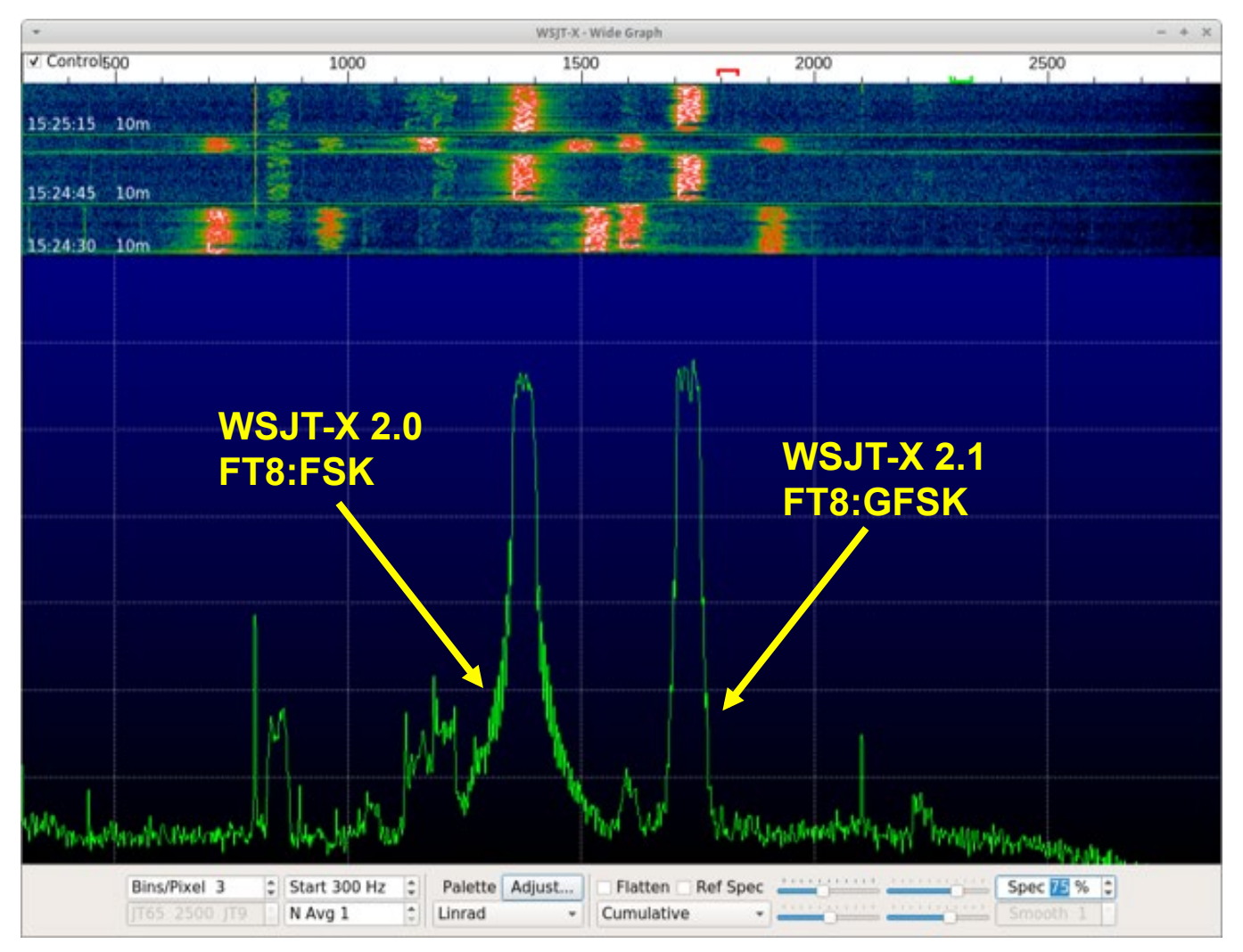

© 2019 Joe Taylor, K1JT 

#### **FT8 und FT4 arbeiten neu mit GFSK**  Eine grosse Verbesserung "unter der Haube" 3/4

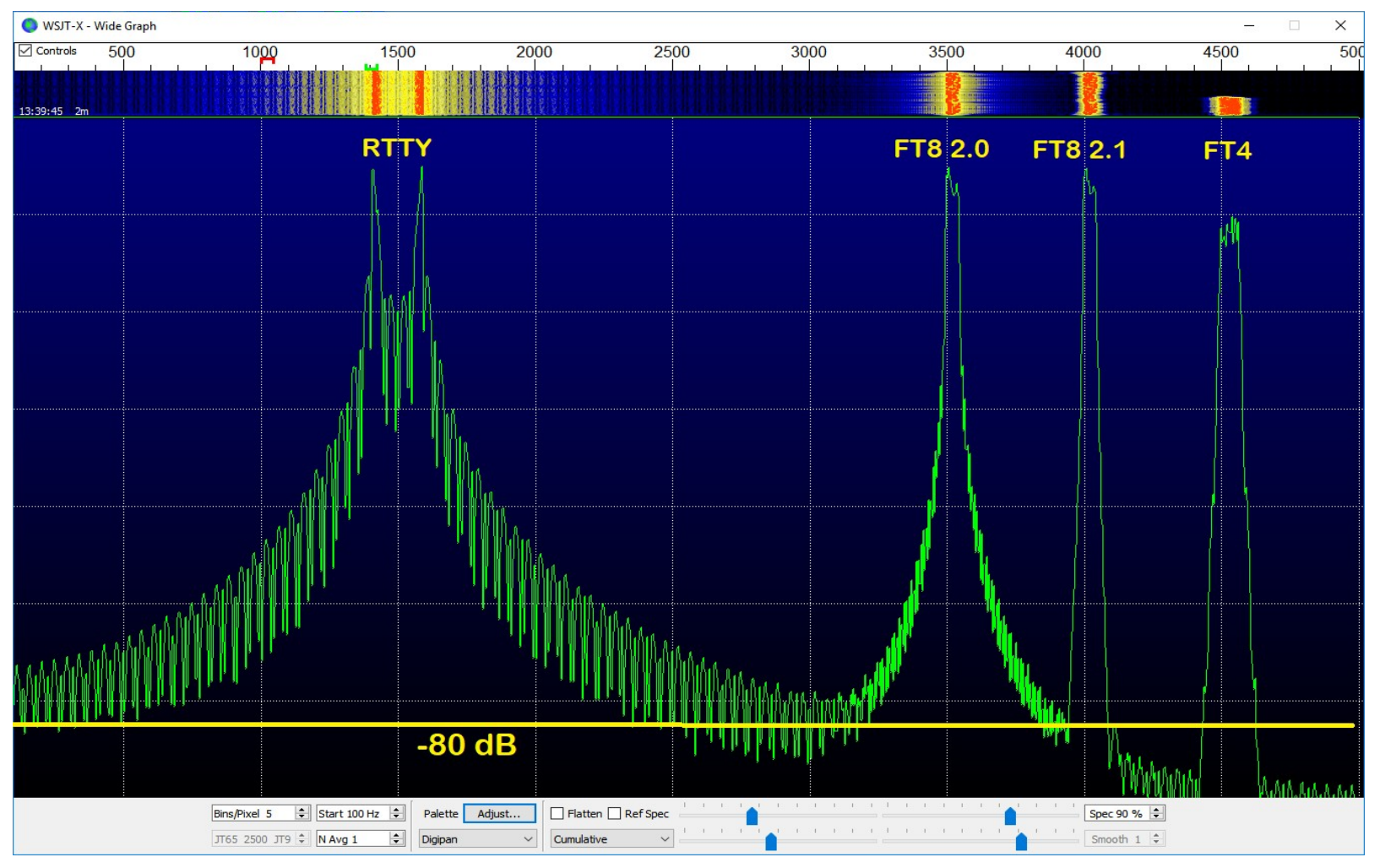

© 2019 Joe Taylor, K1JT 

### **FT8 und FT4 arbeiten neu mit GFSK**

Eine grosse Verbesserung "unter der Haube" 4/4

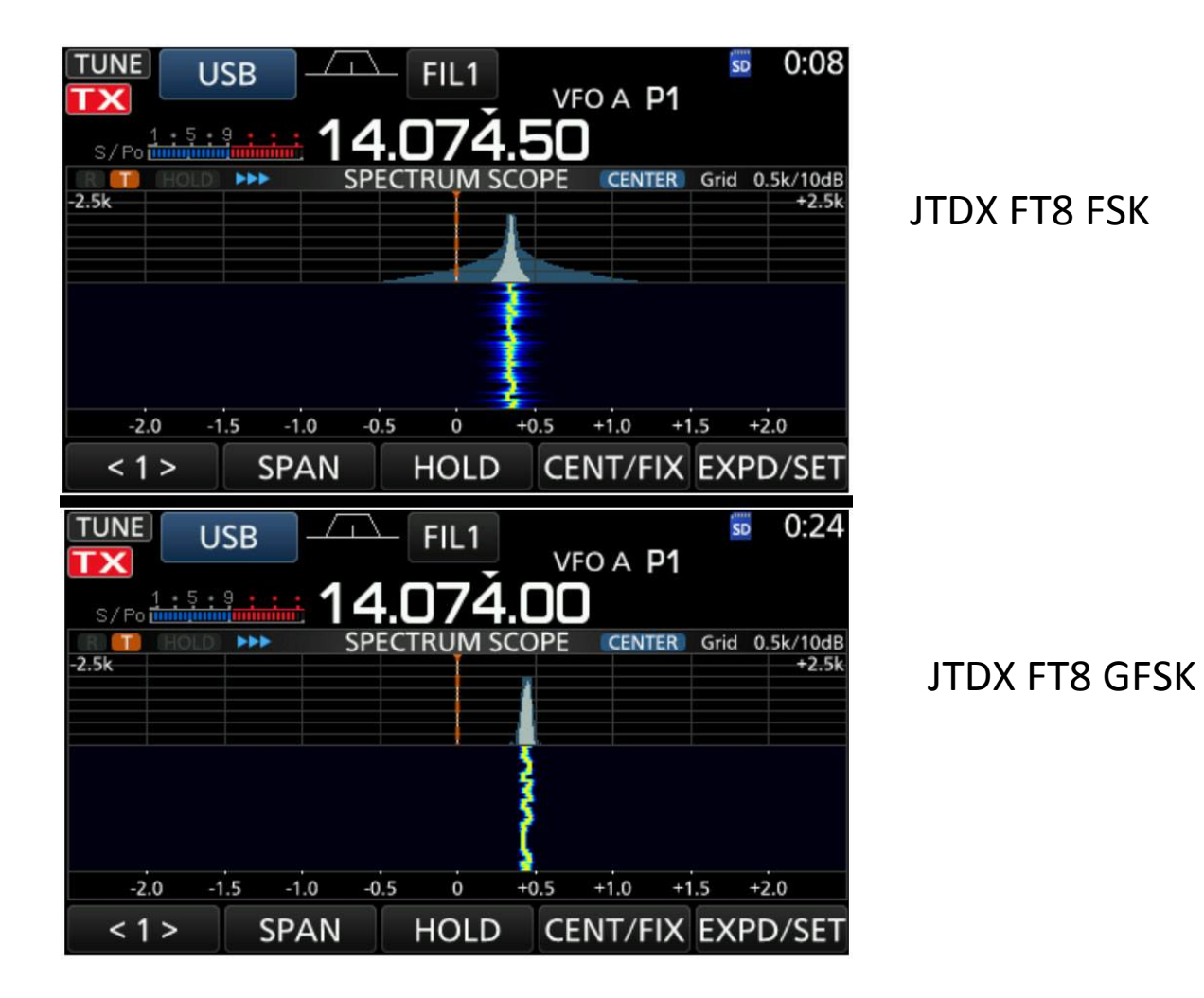